#### **НАЦІОНАЛЬНИЙ ТЕХНІЧНИЙ УНІВЕРСИТЕТ УКРАЇНИ «КИЇВСЬКИЙ ПОЛІТЕХНІЧНИЙ ІНСТИТУТ»**

ННК "Інститут прикладного системного аналізу" (повна назва інституту/факультету)

> Кафедра Системного проектування (повна назва кафедри)

> > «До захисту допущено»

Завідувач кафедри \_\_\_\_\_\_\_\_\_\_ А.І.Петренко (підпис) (ініціали, прізвище)  $\frac{1}{2015}$  p.

# **Дипломна робота**

першого (бакалаврського)**рівня вищої освіти**

(першого (бакалаврського), другого (магістерського))

зі спеціальності7.050102, 8.050102 Інформаційні технології проектування 7.050103, 8.050103 Системне проектування

(код та назва спеціальності)

на тему: Дослідження методів побудови та супроводження Landing page

\_\_\_\_\_\_\_\_\_\_\_\_\_\_\_\_\_\_\_\_\_\_\_\_\_\_\_\_\_\_\_\_\_\_\_\_\_\_\_\_\_\_\_\_\_\_\_\_\_\_\_\_\_\_\_\_\_\_\_\_\_

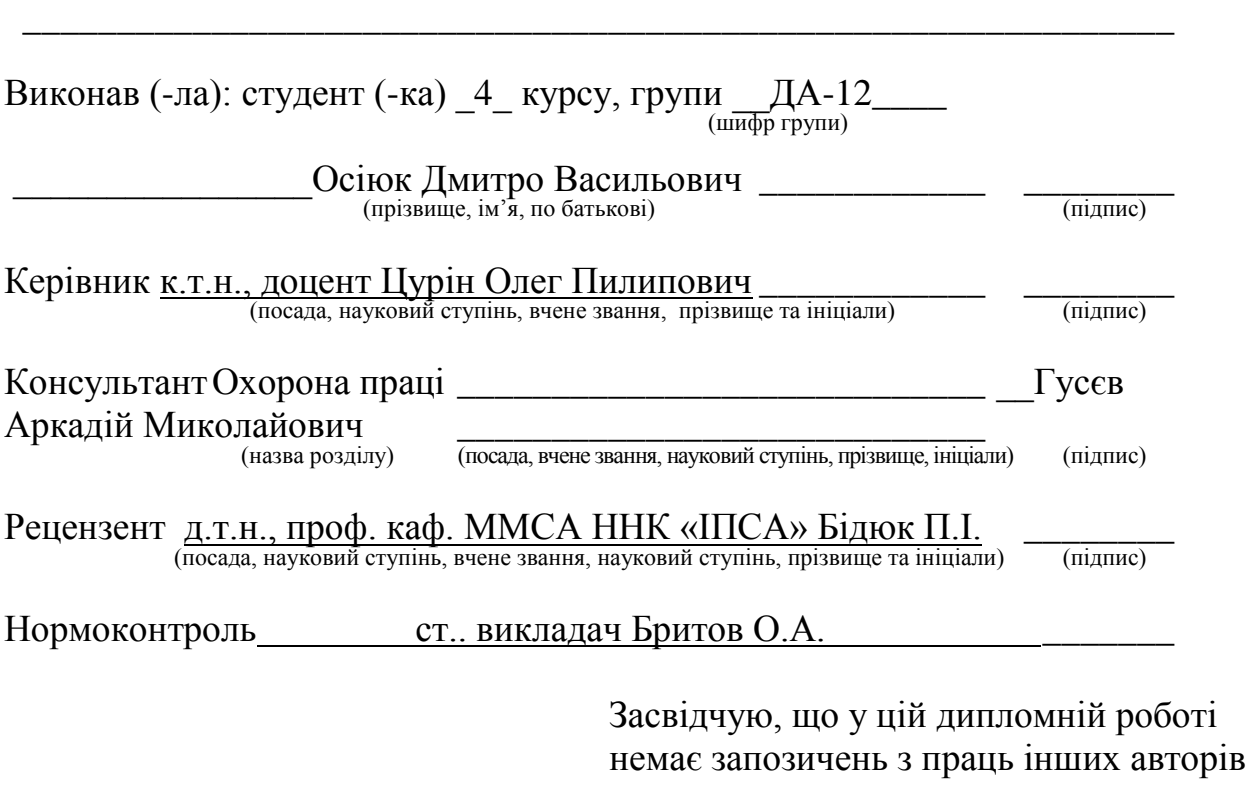

без відповідних посилань.

 $C$ тудент  $\frac{1}{\frac{1}{2}\left( \frac{1}{2}\right) \left( \frac{1}{2}\right) }$ 

#### Київ – 2015 року **Національний технічний університет України «Київський політехнічний інститут»**

Факультет (інститут)ННК "Інститут прикладного системного аналізу" (повна назва) КафедраСистемного проектування (повна назва) Рівень вищої освіти Перший(Бакалаврський) . (перший (бакалаврський), другий (магістерський) або спеціаліста) Спеціальність 7.050102, 8.050102 Інформаційні технології проектування 7.050103, 8.050103 Системне проектування (код і назва)

> ЗАТВЕРДЖУЮ Завідувач кафедри

\_\_\_\_\_\_\_\_\_\_ А.І.Петренко (підпис) (ініціали, прізвище)

 $\ll \qquad \qquad \gg \qquad \qquad$  2015 р.

# **ЗАВДАННЯ**

**на дипломний проект (роботу) студенту**

Осіюку Дмитру Васильовичу (прізвище, ім'я, по батькові)

1. Тема проекту (роботи) ) Дослідження методів побудови та супроводження Landing page

керівник проекту (роботи)) Цурін Олег Пилипович, к.т.н., доцент, (прізвище, ім'я, по батькові, науковий ступінь, вчене звання)

затверджені наказом по університету від «02» квітня 2015 р. №30/1-ст

2. Строк подання студентом проекту (роботи)08.06.2015

3. Вихідні дані до проекту (роботи) :

- Інформація про кафедру
- Сайт cad.kpi.ua
- HTML5, CSS3
- Bootstrap
- Динамічні віджети з соціальних сервісів.

4. Зміст розрахунково-пояснювальної записки (перелік завдань, які потрібно розробити)

- 1. Особливості інтернет-маркетингу.
- 2. Особливості Landing page.
- 3. Місце та значення Landing page в інтернет-маркетингу.
- 4. Позитивні та негативні якості Landing page.
- 5. Аналіз найефективніших landing page.
- 6. Засоби та методи створення Landing page.
- 7. Особливості HTML5.
- 8. Порівняльний аналіз плюсів і мінусів використання HTML5.
- 9. Оптимізація сайту під мобільні пристрої.
- 10. Огляд систем аналітики сайту та їх застосування.
- 11. Застосування А/В тестування для дослідження ефективності сайту.

5. Перелік графічного матеріалу (з точним зазначенням обов'язкових креслеників, плакатів тощо)

- 1. Screenshot розробленого landing page.
- 2. Структура інтернет-маркетингу.
- 3. Інфографіка: 18 фактів про landing page.
- 4. Інфографіка: HTML5: минуле, теперішнє і майбутнє.

#### 6. Консультанти розділів проекту (роботи)

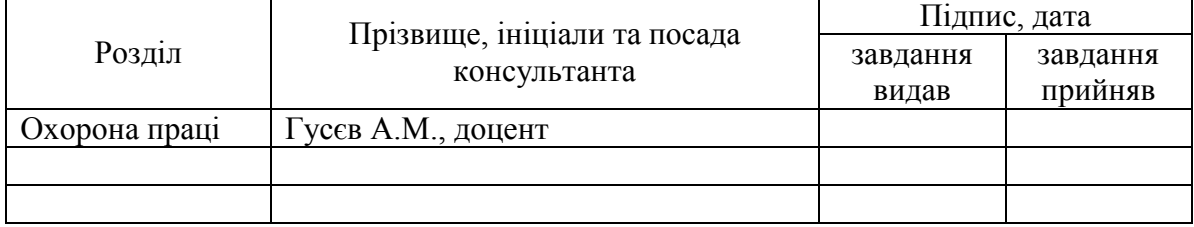

#### 7. Дата видачі завдання 01.02.2015

-

#### Капендарний план

| $\sim$         |                                        |                         |          |
|----------------|----------------------------------------|-------------------------|----------|
| $N_2$          | Назва етапів виконання                 | Строк виконання         | Примітка |
| $3/\Pi$        | дипломного проекту (роботи)            | етапів проекту (роботи) |          |
|                | Отримання завдання                     | 01.02.2015              |          |
| 2              | Збір інформації                        | 15.02.2015              |          |
| 3              | Вивчення варіантів реалізації та вибір | 28.02.2015              |          |
|                | варіанту для розробки сайту            |                         |          |
| $\overline{4}$ | Розробка алгоритму та структури сайту  | 10.03.2015              |          |
| 5              | Розробка плану тестування              | 15.03.2015              |          |
| 6              | Розробка програмної моделі             | 25.03.2015              |          |
|                | компонентів                            |                         |          |
|                | Розробка опису сайту                   | 25.04.2015              |          |
| 8              | Тестування сайту                       | 30.04.2015              |          |

Консультантом не може бути зазначено керівника дипломного проекту (роботи).

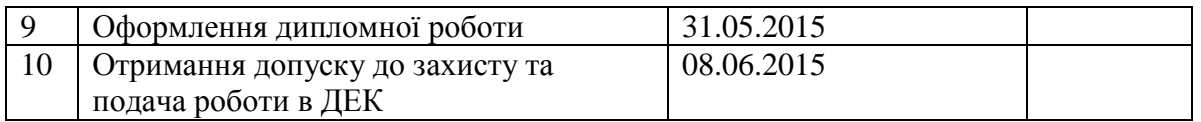

# Керівник проекту (роботи) \_\_\_\_\_\_\_\_\_\_\_\_ О.П.Цурін

#### Студент Д.В.Осіюк

(підпис) (ініціали, прізвище)

 $\underbrace{\mathrm{O}.\Pi . \mathrm{Llypin}}_{\text{(iniquant, mpisbrute)}}$ 

#### АНОТАЦІЯ

### до бакалаврської дипломної роботи Осіюка Дмитра Васильовича на тему: «Дослідження та методи побудови Landingpage»

Робота присвячена проблемі формування іміджу кафедри, і інститут, підвищення інтересу молоді до ІТ-сфери, шляхом залучення випускників середніх шкіл до навчання на кафедрі Системного проектування (СП) ІПСА. Вроботі проведено огляд методів побудови односторінкових сайтів і їх аналітики, застосовано сучасні технології для розробки веб-ресурсів і вебзастосунків, проаналізовано результат.

В рамках дипломноїроботистворено одно сторінковий сайт Landingpage. Розроблений сайт надає можливість інформувати потенційних абітурієнтів про переваги навчання на кафедрі Системного Проектування (СП), а також збирати контакту базу абітурієнтів для подальшої обробки.

Загальний об'єм роботи 80 сторінок, 38 ілюстрацій, 23 посилань.

**Ключові слова:**Інтернет-маркетинг, Landingpage, розробка сайту, HTML5, CSS3, Bootstrap, односторінковий сайт.

#### ANNOTATION

for bachelor thesis work of Osiyuk Dmitry Vasilyevich on "Research and methods of construction Landing page»

The work is devoted to the problem of forming the image of the department and institution, increasing interest of young people to the IT sector, by attracting high school graduates to study at the Computer-Aided Design (CAD) IASA.

In work will review methods of construction of single-site and their analysts, applied modern technologies for the development of web resources and web applications analyzed result.

As part of the thesis established one-page site Landing page. A site allows you to inform potential applicants about the benefits of training at the Computer-Aided Design (CAD) and collect contact applicants base for further processing.

The total volume of 80 pages, 38 illustrations, 23 bibliographic titles.

**Tags:** Internet Marketing, Landing page, site development, HTML5, CSS3, Bootstrap, single-site.

# 3MICT

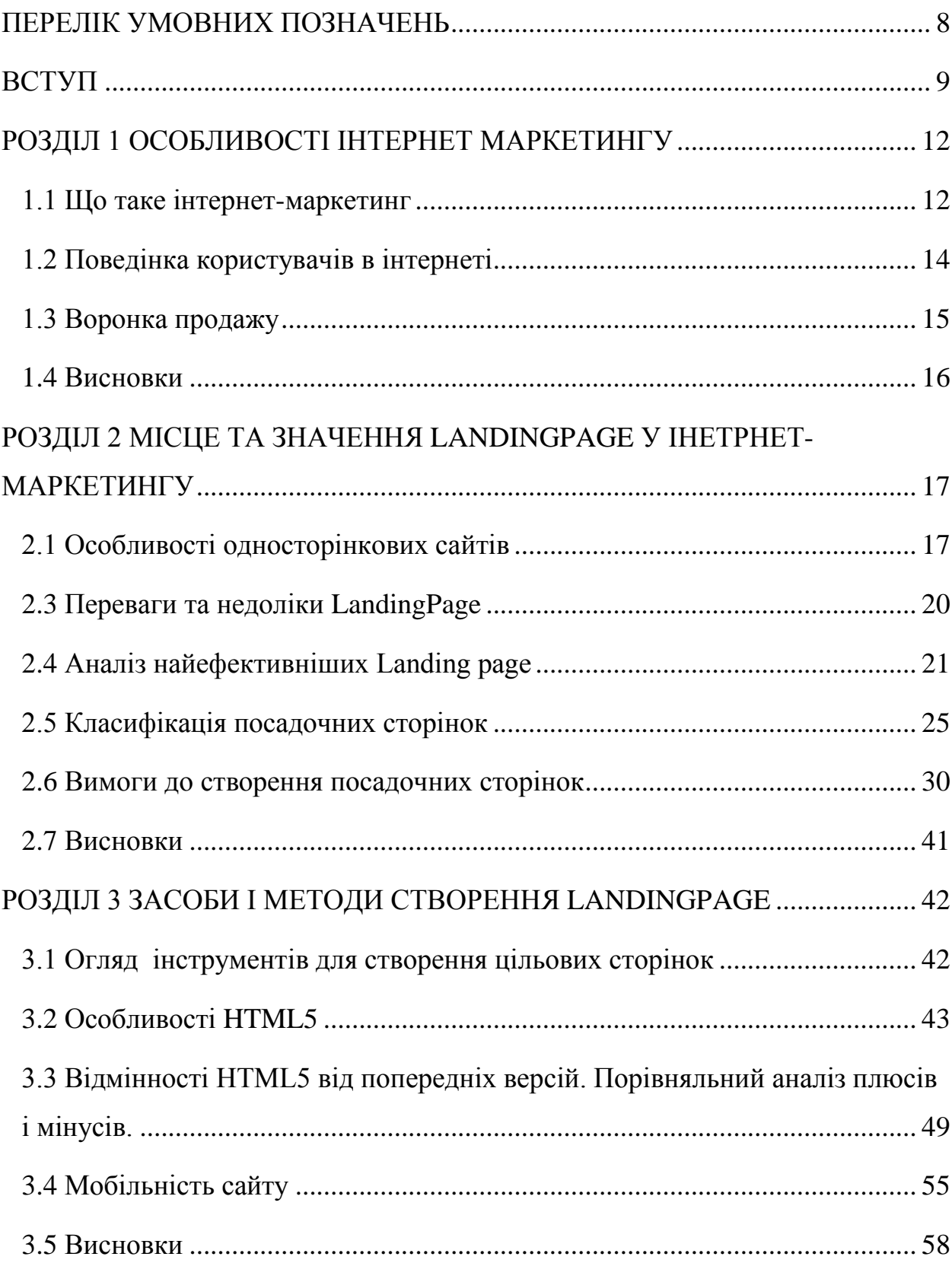

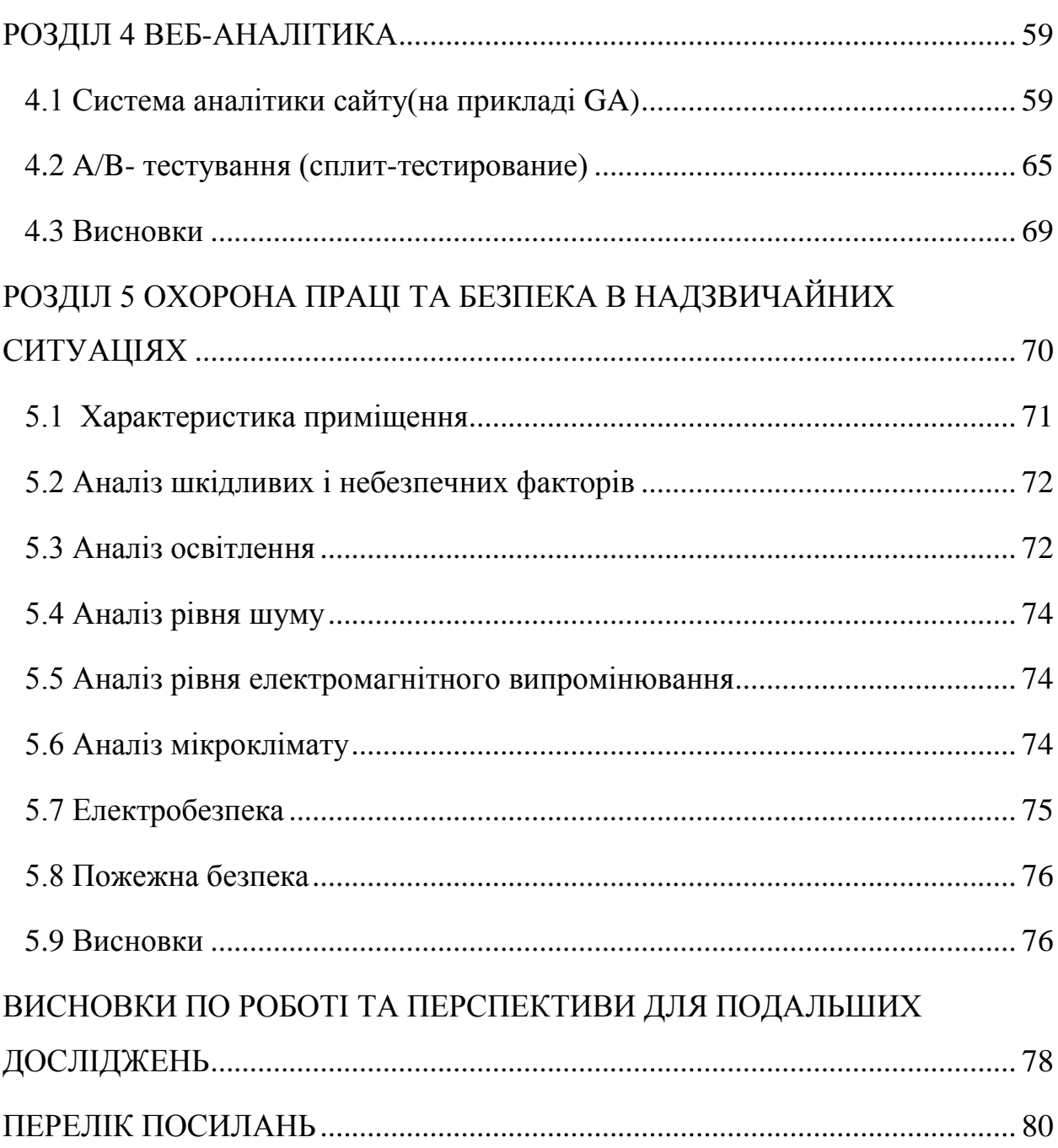

 $\overline{7}$ 

#### ПЕРЕЛІК УМОВНИХ ПОЗНАЧЕНЬ

<span id="page-8-0"></span>CMS – Content Management System

HTML – HyperText Markup Language

ПЗ – Програмне забезпечення

API – Application programming interface

SEO – Search engine optimization

PHP – Hypertext Preprocessor

URL – Uniform Resource Locator

HTTP – HyperText Transfer Protocol

FTP – File Transfer Protocol

#### ВСТУП

<span id="page-9-0"></span>Останнім часом все частіше заходить мова про використання в бізнесі можливостей мережі Інтернет. Ключовим напрямком, визначаючим медіапланування і політику проведення рекламних кампаній в мережі, є інтернет-маркетинг.

Щоб сайт став ефективним бізнес-інструментом, він повинен доносити доступну і зрозумілу інформацію та надавати зручні та корисні сервіси цільової аудиторії, тобто покупцям. Найефективнішим способом для досягнення такої мети є - залучення компанії, що надає послуги інтернетмаркетингу.

Поняття «інтернет-маркетинг» з'явилося порівняно недавно, в зв'язку з відкрилися новими можливостями просування товарів і послуг. Інтернетмаркетинг вирішує ті ж завдання, що і традиційний маркетинг, різниця лише в застосовуваних засобах і методах.

У зв'язку з тим, що поняття «інтернет-маркетинг» ще не усталене, багато інтернет-агентства розглядають маркетингові можливості Інтернету крізь призму просування сайтів в пошукових системах. Однак це далеко не єдиний засіб залучення відвідувачів на власний сайт.

Необхідно зазначити, що бізнес в Інтернеті розвивається через рекламу і просування сайту компанії. Сайт виступає, як своєрідний додатковий офіс вашої компанії, який працює неперервно.

Основним трендом сучасного інтернет-маркетингу є розробка посадочних сторінок (Landing page). Вони є простими у створенні, сприйнятті відвідувачами, і простими в просуванні в пошукових системах.

Основна мета комерційної компанії - продажі. Одну з найважливіших ролей на шляху до високої конвертації відвідувачів ресурсу в клієнтів відіграє посадочна сторінка - перше, що бачить користувач, переходячи по посиланню з банера, контекстної реклами, видачі пошукових систем і т.д. Вона повинна зацікавити відвідувача, надати йому максимум корисної інформації про пропонований товар або послугу і спонукати до здійснення замовлення саме тут і зараз.

Посадочна сторінка (цільова сторінка, landing page) - це рекламна вебсторінка, що містить інформацію про товар або послугу, створена для досягнення конкретної мети. Виділяють два типи таких цілей:

• Підтримання інтересу користувачів до компанії для реалізації продажів у майбутньому. Наприклад, сторінки з пропозицією безкоштовно скачати презентацію, переглянути відеоурок, де користувач повинен заповнити реєстраційну форму та ввести свої контактні дані. Після цього представник компанії буде використовувати їх, щоб зв'язатися з потенційним клієнтом і запропонувати йому певний продукт.

• Безпосередня конвертація відвідувачів у клієнтів. У даному випадку маються на увазі сторінки, спрямовані на прямий продаж товару або послуги. Якісна посадочна сторінка, як правило, має високу конверсію, тому до її підготовки слід ставитися вкрай уважно. Необхідно задуматися про створення продавальної посадочної сторінки, якщо використовуються наступні види інтернет-реклами для просування продукції:

1. **Пошукове просування.** Користувачі будуть переходити з результатів органічної видачі на сторінки, зміст яких повністю відповідає зазначеним запитам.

2. **Контекстну рекламу.** Трафік буде надходити з рекламних оголошень на посадочні сторінки, також оптимізовані під відповідні пошукові фрази.

3. **Банерну рекламу.** Джерелом переходу користувачів на сторінки можуть бути банери, розміщені на тематичних сайтах.

4. **Email-розсилки.** Потенційні клієнти будуть потрапляти на цільову сторінку, клікаючи за відповідним посиланням в листі.

5. **Social Media Marketing (SMM).** Перехід на потрібну сторінку відбувається з цільового оголошення або з брендових груп і співтовариств (посилання на ресурс може перебувати в описі групи або постах, які в ній розміщуються).

Головне завдання продавальної сторінки - вчинення відвідувачем цільової дії. Тому перед її підготовкою необхідно визначити, яким воно буде (купівля товару, замовлення послуги і т.д.). Потім за допомогою певного візуального елемента (кнопки або посилання із закликом до дії) сфокусувати на ньому всю увагу користувача. Таким чином збільшується ймовірність підвищення конверсії на сторінці.

В даній дипломній роботі буде розроблятись односторінковий сайт LandingPageдля кафедри СП ІПСА. Для більш широкого представлення можливостей інтернет-маркетингу у бізнесі, буде розглядатись узагальнений варіант застосування Landingpage у електронній комерції для збільшення конверсій певних цільових дій. Розглянемо, кафедру СП (на період вступної кампанії), як комерційну організацію, а потенційних абітурієнтів, як потенційних клієнтів компанії.

#### РОЗДІЛ 1 ОСОБЛИВОСТІ ІНТЕРНЕТ МАРКЕТИНГУ

#### <span id="page-12-1"></span><span id="page-12-0"></span>1.1 Що таке інтернет-маркетинг

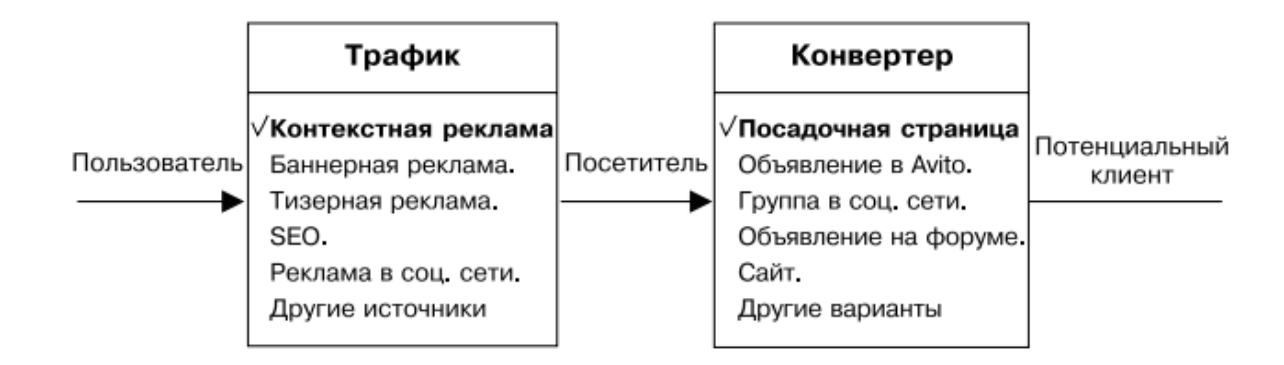

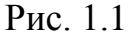

Широке поширення Інтернету заклало відмінний фундамент для розвитку нового напрямку в маркетингу – інтернет-маркетингу. Як і будьякий інший вид маркетингу, інтернет-маркетинг зберіг ключові принципи даного родудіяльності, адаптувавши його інструментарій під Глобальну мережу.

Однак своїм успіхом він зобов'язаний також ряду важливих відмінностей. Інтернет-маркетингповністю передав головну роль споживачам, остаточно пішовши від моделі середньостатистичного покупця. Він дозволив не тільки збирати більш точну інформацію про клієнтів, але і отримувати зворотній зв'язок від них набагато швидше, ніж в оффлайн-середовищі.[1]

Як процес, інтернет-маркетинг можна розділити на два етапи: трафік і конвертер.

Трафік - це сукупність всіх людей, які блукають по Мережі, переходячи зі сторінки на сторінку. Цим трафіком можна управляти, перенаправляючи його на будь-який конвертер. Пошукова оптимізація, банерна реклама, групи в соціальних мережах, таргетингова реклама - все це системи перенаправлення трафіку. Завдання конвертера - перевести відвідувача в статус потенційного клієнта.

Під потенційним клієнтом - мається на увазі така людина, яка, зацікавившись унікальною пропозицією, з готовністю залишить свої контакти або персональні дані, давши можливість спілкуватися з ним безпосередньо, а не за допомогою одного лише оголошення.

Конвертери бувають різними і володіють різним ступенем ефективності. Наведемо приклад. Групу в соцмережі «ВКонтакте» складно спроектувати так, щоб вона добре конвертувала відвідувачів.

Це трудомісткий процес, результативність якого складно передбачити на 100%. [2]

Розглянемо посадочну сторінку, як самий простий і потужний конвертер, який існує в Інтернеті на сьогоднішній день.

Посадочна сторінка, Landing Page (LP), лендинг – цецільова сторінка, що продає, містить інформацію пропослугу або товар, головним завданням якої є спонуканняклієнта до цільової дії (підписці, замовленню або купівлі).

LP зазвичай логічно продовжує текст пошукового запиту,посилання або вашого оголошення. Цей конвертерхороший тим, що на нього можна направити не лишеконтекстну, але і будь-яку іншу рекламу.

Контекстна реклама на сьогодні є одним знайефективніших різновидів реклами в Інтернеті. Вонанастроюється по конкретних цільових запитах, дієвибірково і відображається для тієї аудиторії, чия сфераінтересів перетинається з тематикою рекламованоготовару. Це помітно підвищує вірогідність відгуку нарекламу і служить джерелом так званого теплогоцільового трафіку на вашу сторінку.

Простота і зручність контекстної реклами втому, що їїможна налаштувати за один день і вже завтра вона почнепрацювати і приводити потенційних клієнтів. [1]

#### <span id="page-14-0"></span>1.2Поведінка користувачів в інтернеті

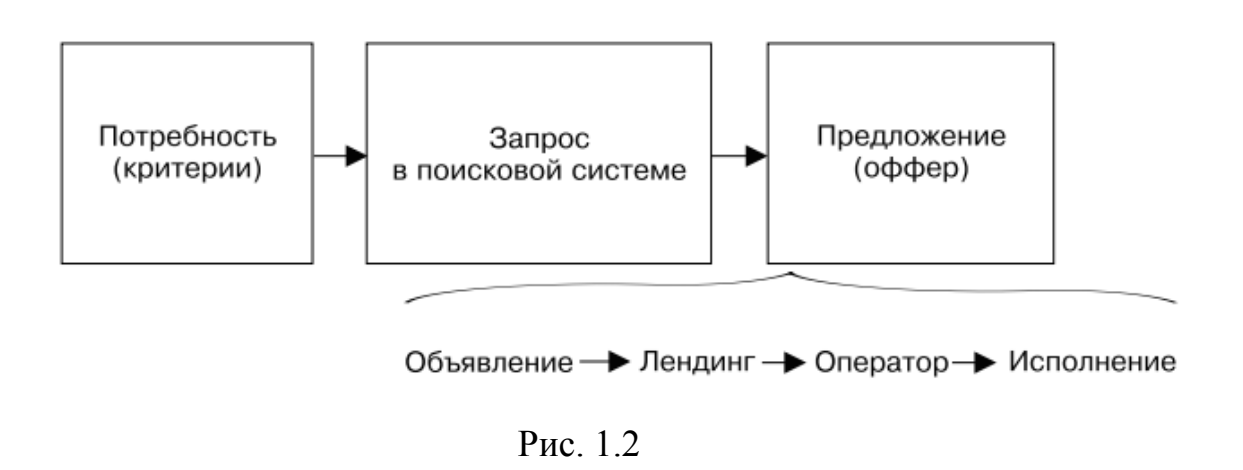

Розглянемо, як виглядає поведінка в Інтернеті. Припустимо, у людини є потреба: вона хоче замовити дизайн інтер'єру. Відповідно, його пошуковий запит, швидше за все, так і виглядатиме: "дизайн інтер'єру". Проте, людина при цьому може думати про абсолютно інші речі: комфортному затишному будинку, про те, щоб похвалитися перед друзями стильною квартирою, або про те, як він хоче висипатися ночами.

По факту це абсолютно різні потреби, але люди можуть формулювати їх одним і тим же запитом "дизайн інтер'єру". Тут важливо зрозуміти, яку конкретно з цих потреб має на увазі ваш потенційний клієнт, оскільки кожна з них має власні критерії задоволення.

Визначивши свою потребу, він вводить запит в пошуковій системі і бачить ряд пропозицій (оголошень). Через ці рекламні оголошення клієнт переходить на посадочну сторінку (лендинг). Він залишає заявку, спілкується з оператором і сподівається, що йому зроблять саме ту пропозицію, яку він бачив на кожному етапі, після того, як оформить замовлення.

Це називається принципом послідовності : одна і те ж пропозиція транслюється на усі точки взаємодії з клієнтом. Зазвичай основних точок чотири: оголошення, лендинг, оператор і виконання.[2]

#### <span id="page-15-0"></span>1.3Воронка продажу

Воронка продажу - це схематичне зображення етапів, через які проходять усі ваші клієнти. Назва інструменту "воронка" з'явилася не випадково: потік клієнтів у вигляді графіку дійсно є перевернутим конусом.

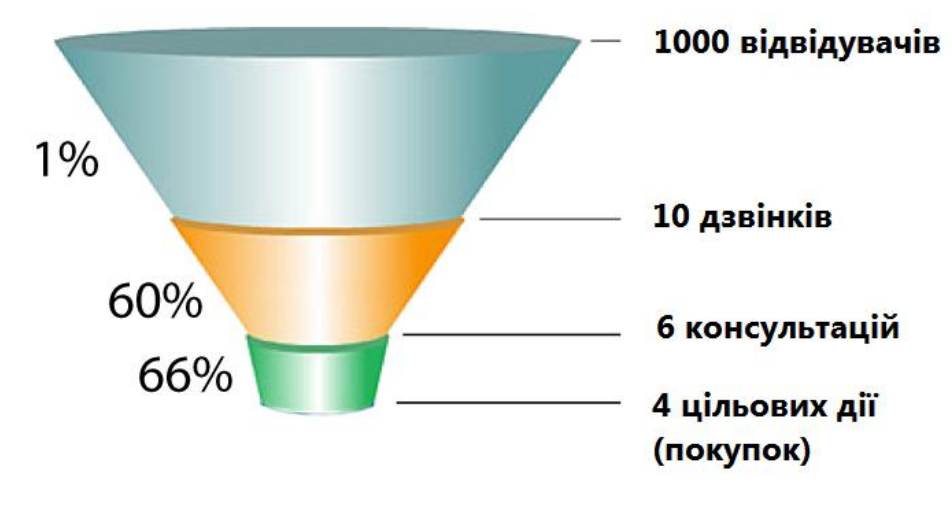

Рис. 1.3

Приклад воронки :

- спочатку ваш клієнт - це анонімний трафік в Інтернеті;

- потім він клацає порекламному оголошенні і потрапляє на міні-лендинг;

- він залишає свій e-mail і йому приходить ланцюжок листів;

- він клацає на посиланні в одному з листів цього ланцюжка потрапляє на ваш лендинг;

- дзвонить по вказаному номеру і вперше говорить з оператором;

- оператор призначає зустріч, потім другу;

- ваш менеджер укладає угоду і приймає оплату на зустрічі.

В самому кінці воронки обов'язково треба брати зворотний зв'язок від клієнта - це допоможе поліпшити якість обслуговування і підвищити кількість повторних продажів. Воронка створюється не просто так : треба чітко представляти увесь бізнес-процес, через який проходить клієнт, розуміти усі етапи його взаємодії з вашою компанією.

Для створення цільового трафіку визначають і розписуютьсвою цільову аудиторію.

Розглянемо цілі для воронки з нашого прикладу.

- Мета трафіку - отримати клік по оголошенню.

Мета лендинга - отримати e-mail клієнта.

Мета e-mail-ланцюжка - сформувати довіру і актуалізувати потребу.

- Основна мета лендинга - отримати контакт клієнта, швидше за все, ім'я і номер телефону, далі продаж здійснюється оператором.

- Наступний обов'язковий етап - дзвінок. Мета цього етапу продаж.

Метою зустрічі з потенційним клієнтом може бути отримання інформації для аналізу і підготовки комерційної пропозиції.

- Мета другої зустрічі - підписання договору.

- Цілі подальших етапів - отримати передоплату, повну оплату, відгук.[2]

<span id="page-16-0"></span>1.4 Висновки

У розділі було розглянуто основні особливості інтернет-маркетингу, а також описані характеристики поведінки користувачів у всесвітній мережі.Було визначено на які етапи можна розбити пересування користувача на сайті, для подальшого оптимізування кожного з них з метою отримання очікуваних результатів.

## <span id="page-17-0"></span>РОЗДІЛ 2 МІСЦЕ ТА ЗНАЧЕННЯ LANDINGPAGE У ІНЕТРНЕТ-МАРКЕТИНГУ

#### <span id="page-17-1"></span>2.1 Особливості односторінкових сайтів

LandingPage– цеодно сторінковийсайт, основною метою якого є перетворити відвідування клієнтом інтернет сторінки в дзвінок або заявку.Такий сайт ще називають цільова станиця, сторінка захоплення, сайт, що продає, або посадочна сторінка.

Існують чотири основні складові успішної цільової сторінки : дослідження, дизайн, копирайтинг і тестування. Важливо виділяти достатні ресурси для кожного компонента - тільки так ви досягнете високих значень по продажах своїх товарів або послуг онлайн.

Лендинг пейдж служить основою створення успішного інтернет бізнесу. Ви можете отримати контакти користувача в обмін на вигідну для нього пропозицію, а з часом запропонувати свій товар або послугу.

Найголовніше при створенні цільових сторінок і усіх інших маркетингових матеріалів полягає в тестуванні. Перевіряйте різні заголовки, основний текст, зображення, заклик до дії і ін.

Існує три прості критерії, по яких можна судити про ефективність сторінки захоплення :

1. Вона повинна чітко формулювати, що отримає відвідувач.

2. Вона повинна пояснити, як споживач отримає обіцяне.

3. Спосіб отримання того, що хоче споживач, має бути легким для нього.

В наші дні просто необхідно підтримувати позиції вашого бізнесу в інтернеті. 93юдей шукають інформацію і відгуки про товар в пошукових системах і 68 соціальних мережах перед купівлею.

Контент маркетинг є найважливішим елементом в розвитку вашого бізнесу вмережі. Більше 90% компаній використовують його для просування свого бренду і збільшення числа клієнтів. Згідно із статистикою, B2B компанії, які регулярно розміщують пости на своєму блозі, генерують на 67ольше лидов.[3]

2.2 8 основних трендів, які використовуються в контент-маркетингу

Розглянемо 8 основних трендів, які контент маркетологи повинні враховувати у своїх рішеннях :

1) Контент маркетинг впливає на позиції в пошукових системах

Спільна робота над контент маркетингом і SEO допоможе зайняти більш високі позиції в пошуковій видачі, збільшить посилальну масу сайту, відвідуваність, увага з соціальних мереж і поліпшить інші чинники, які впливають на рейтинг сайту.

2) Ефективність відвертої реклама знижується

Тоді як 87% покупців говорять, що прийняли своє рішення про купівлю, грунтуючись на інформації, які знайшли в мережі, 43% відповіли, що реклама і комерційні пропозиції не справили на них ніякого враження.

На думку Майка Стелцнера, виконавчого директора Social Media Examiner, в деяких областях, якщо маркетологи постійно намагаються просунути свій товар, то високі шанси відлякати потенційних покупців. Стелцнер вважає, що настав час коли треба піклуватися про своїх клієнтів. "Це означає, що треба виділяти більше ресурсів на такі речі як відповіді на питання клієнтів і надання інформації онлайн".

#### 3) Реклама стає природніше

Природна реклама почала набирати популярність з такими видавцями як: The New York Times, Forbes і багатьма іншими. Тоді як привабливість банерів, спонсорського контенту і контекстної реклами знижується.

Рекламодавці і видавці починають тісно співпрацювати, щоб визначити наскільки природна реклама ефективніша і робити упор на рекламні місця всамому тексті статей.

4) Публікація матеріалів це тільки перший крок контент маркетингу

Все більше компаній усвідомлюють, що публікація матеріалів цей тільки початок. Згідно із статтею Forbes.com, тільки 26аркетологов складають план поширення контенту. Адже його стратегічне завдання притягнути якомога більше до себе уваги. Ваш контент повинен просувати ваш бренд, оптимізований для пошукових машин і адаптований під мобільні пристрої. Ви також повинні зрозуміти основні чинники для ваших клієнтів і враховувати їх в тексті.

5) Контент маркетинг і соціальний маркетинг (SMM) приносять користь один одному

Користь полягає в створенні цікавих статей і розміщенні їх соціальних мереж, що приведе до зростання відвідуваності з соціальних мереж, пізнаванню бренду і збільшенню співтовариства. Росте число компаній, які стабільно збільшують витрати на просування свого контенту в соц. мережах.

6) Email маркетинг

Email розсилки - один з найпопулярніших способів просування товарів і послуг. На жаль, низька якість email розсилок може повільно, але вірно привести до попадання листів в спам-фільтр.

Маркетологи починають використати свої навички контент маркетингу, щоб поліпшити якість своїх мейлів. Це приводить до пониження вірогідності попадання в спам-список і підвищує привабливість для користувачів, що призводить до збільшення числа передплатників.

7) Локальний контент

Локальний контент - текст, який створюється спеціально для якої те географічної області, міста, округа і тому подібне По словах Раяна Бакли,

співзасновника компанії Scripted, локальний контент представляє особливу цінність для ресторанів, агентств по нерухомості і інших бізнесів, які можуть бути цікаві тільки людям, що живуть в містах, де вони розташовуються. Пошукові системи активно використовують систему співвідношення місця розташування користувача.

І сайти компаній, найбільш релевантних запиту і знаходяться близько до користувача мають більш високі позиції у видачі.

8) Персоналізація

З поліпшенням маркетингових інструментів, з'являється можливість збирати більше інформації про користувачів і створювати тексти найбільш відповідні їм потребам. Маркетологи можуть відправляти текст, що персоналізується, конкретним користувачам, що підвищує інтерес користувачів і підвищує шанси, що вони скористаються саме вашими послугами.[4]

<span id="page-20-0"></span>2.3 Переваги та недоліки LandingPage

Переваги LandingPage :

Для реклами конкретних продуктів в ході просування сайту компанії створення Landing Page має ряд переваг :

- конкретність рекламної пропозиції, що дозволяє підвищити зацікавленість потенційного клієнта;

легкість навігації по одностраничнику (увага відвідувача концентрується на продукті);

технічна простота створення і легкість зміни контенту (немає необхідності проводити роботи по пошуковій оптимізації усього сайту);

- швидке завантаження завдяки мінімальній кількості важких елементів і графіки;

- можливість створення за 3-4 години;

- можливість розміщення декількох Landing Page наодному домені;

- зручність збору статистики. Змінюючи одну Landing Page, можна простежити вплив контенту і графіки на конверсію сторінки;

- створення клієнтської бази в процесі функціонування Landing Page, на якій зазвичай є форма зворотного зв'язку (ПІБ, телефон, e - mail і так далі). Подальша робота з відвідувачами, що залишили свої координати, дозволяє досягти зростання продажів до 30 .[5]

Недоліки:

Якщо сторінка створена для продажу конкретного продукту у великій кількості у рамках акції від виробника, то на ній публікується назва бренду. Користувач може перейти на сайт компанії-виготівника і самостійно вчинити купівлю, минувши Landing Page.

- Специфіка Landing Page полягає в наданні відвідувачеві мінімальної інформації про продукт. Це може викликати недовіру користувача. Частково така ситуація виправляється розміщенням відгуків задоволених покупців, вказівкою нагород, сертифікатів компанії і так далі.

<span id="page-21-0"></span>2.4 Аналіз найефективніших Landingpage

1) Landingpage компанії Square - відмінний приклад хорошого calltoaction, який спрямований на реєстрацію користувача. Сайт пропонує завести аккаунт, і, як результат дії, Ви безкоштовно отримуєте продукт компанії (зчитувач кредитних карток Square).

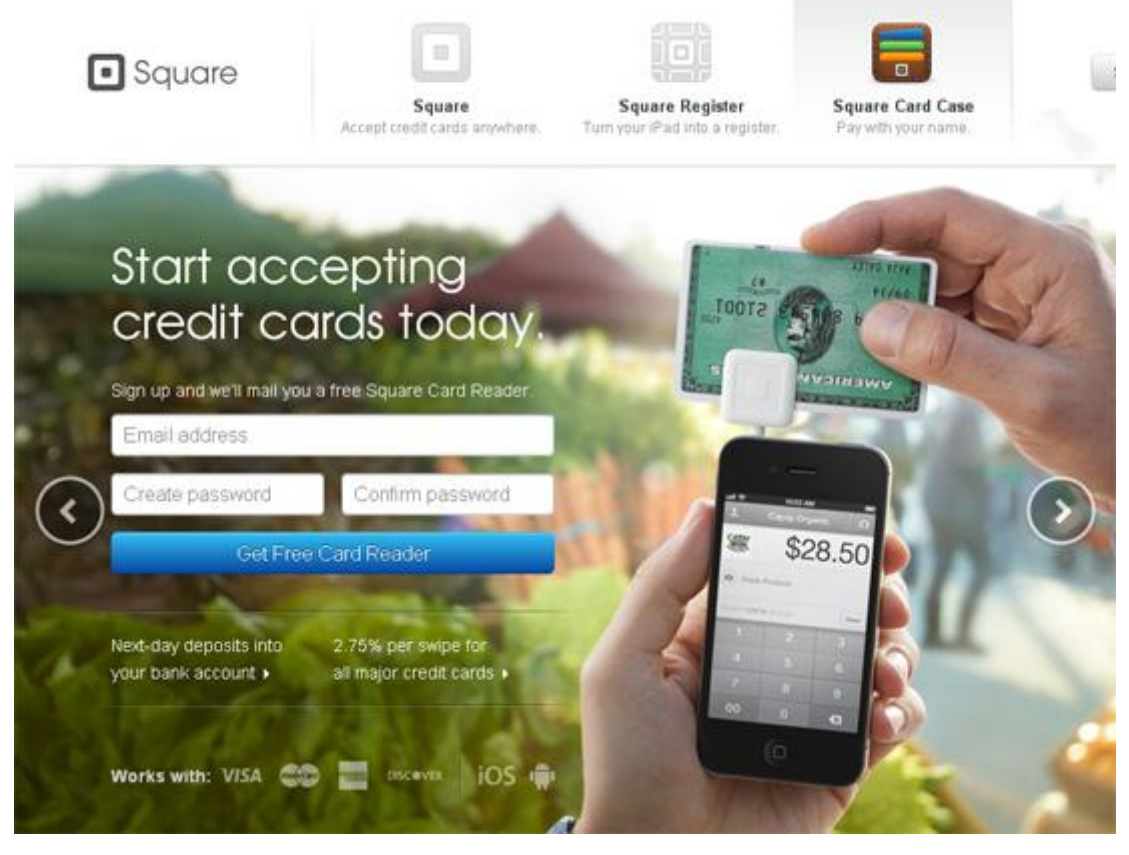

Рис. 2.1

di Senin »

2) Landing page Dropbox украйпроста. Там всього 3 елементи: логотип, відео і одна єдина кнопка. Call to action - викачати застосування. Але ж відео - це додатковий call to action, що дає користувачеві інформацію про те, чому він повинен стати користувачем Dropbox.

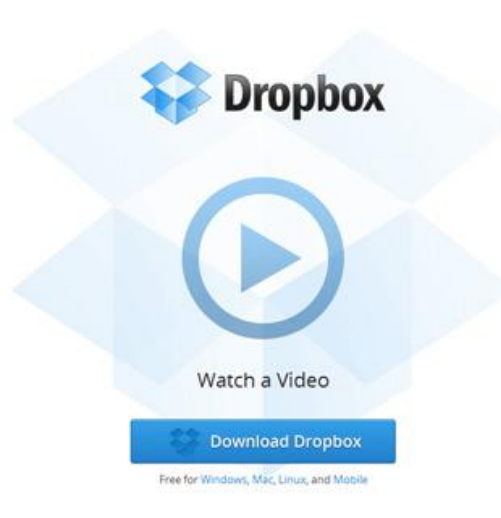

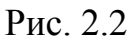

3) Приклад хорошого використання яскравих елементів - сайт LetDoThis!, який запрошує відвідувачів пожертвувати гроші для благодійного фонду. Перше, що Ви бачите, зайшовши на сторінку calltoaction - численні стрілки вказують на ключову кнопку "Пожертвувати". Зверніть увагу на те, що кнопка і стрілки мають високу контрастність кольорів в порівнянні з темно-сірому фоном.

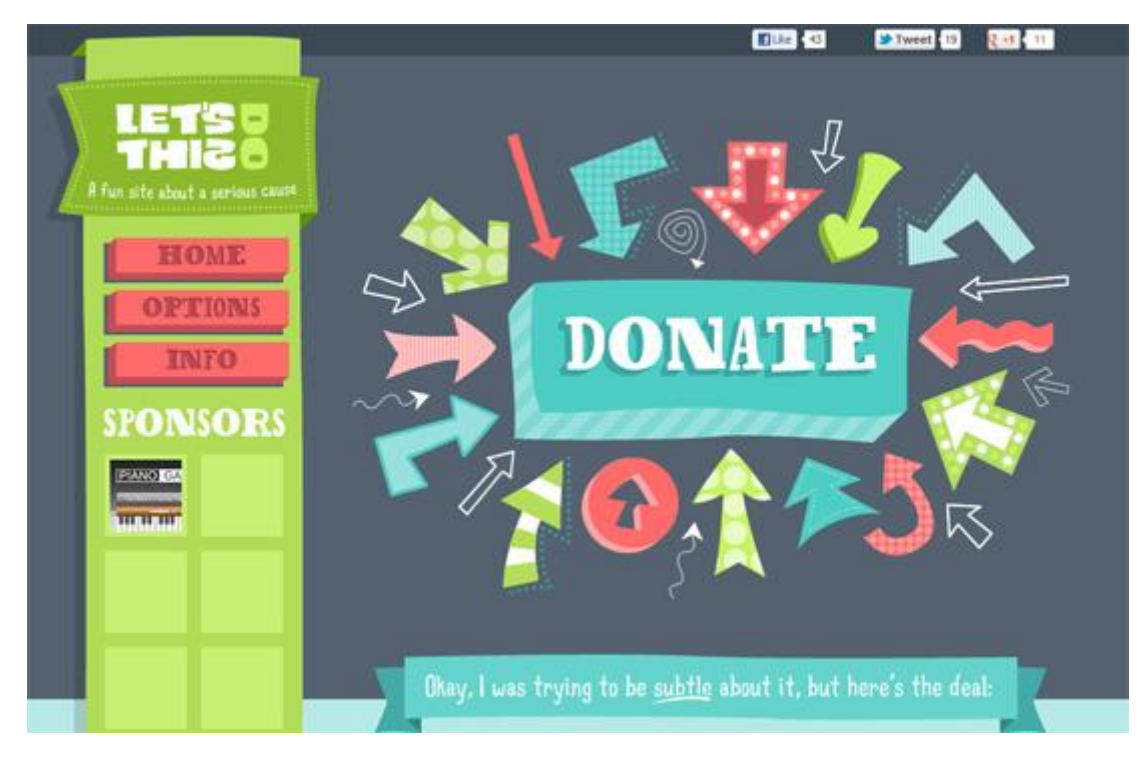

Рис. 2.3

4) Сайт Squarespace - хороший приклад того, як знижується ризик підписки або користування сервісом. Звертається увага на те, що користувачам не вимагається вводити номер кредитної карти, що процес реєстрації займає всього 30 секунд і немає ніяких постійних зобов'язань. Т.е. вирішені проблеми витрат, часу і безпеки.

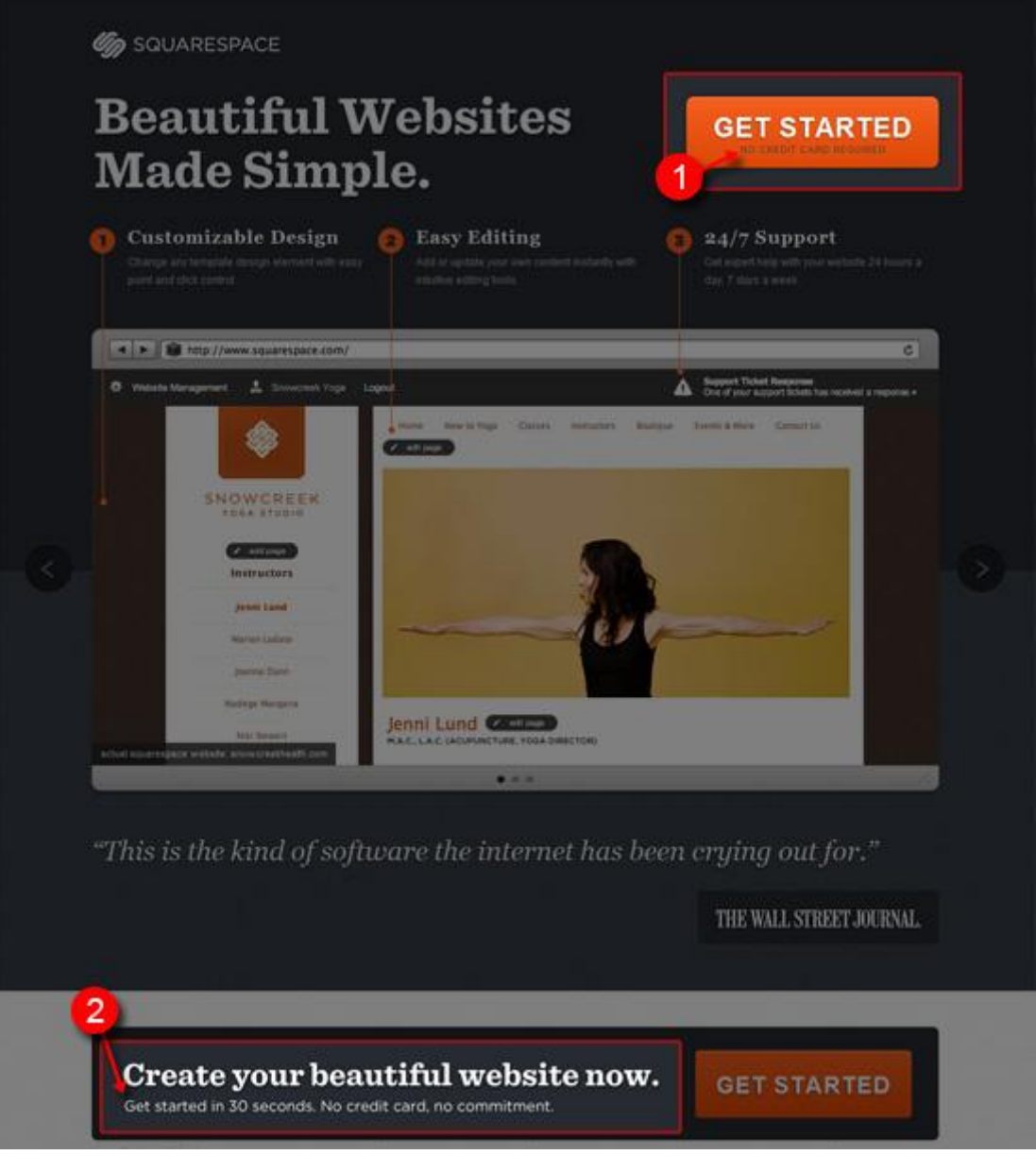

Рис. 2.4

5) На сайті FreshBooks Ви можете бачити три різні елементи довіри : (1) число людей, що використовують сервіс, (2) цитати з авторитетних і відомих джерел, таких як Нью-Йорк Таймс і (3) сертифікат безпеки.[6]

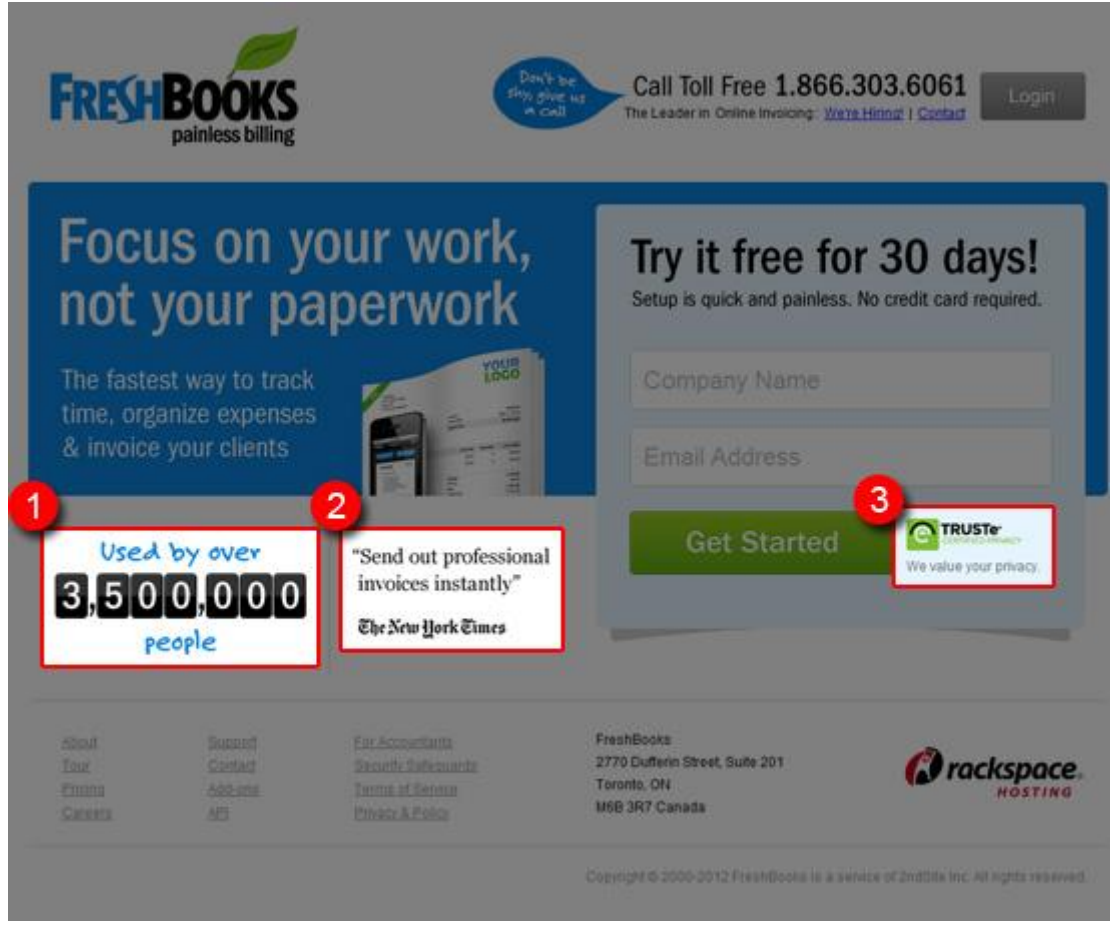

Рис. 2.5

### <span id="page-25-0"></span>2.5 Класифікація посадочних сторінок

Існує декілька видів цільових сторінок, кожен з яких підходить під специфіку певних типів компаній. Перед тим, як приступати до створення landing page, необхідно вивчити їх класифікацію:

1) Посадочна сторінка самостійного ресурсу. На одному сайті таких сторінок може бути множина, кожна оптимізована під певний пошуковий запит (чи запити) і потреби користувачів. Серед таких сторінок виділяють наступні типи:

- Сторінки, створені з метою продажу продукції тут і зараз. Наприклад, картки товарів в інтернет-магазині:

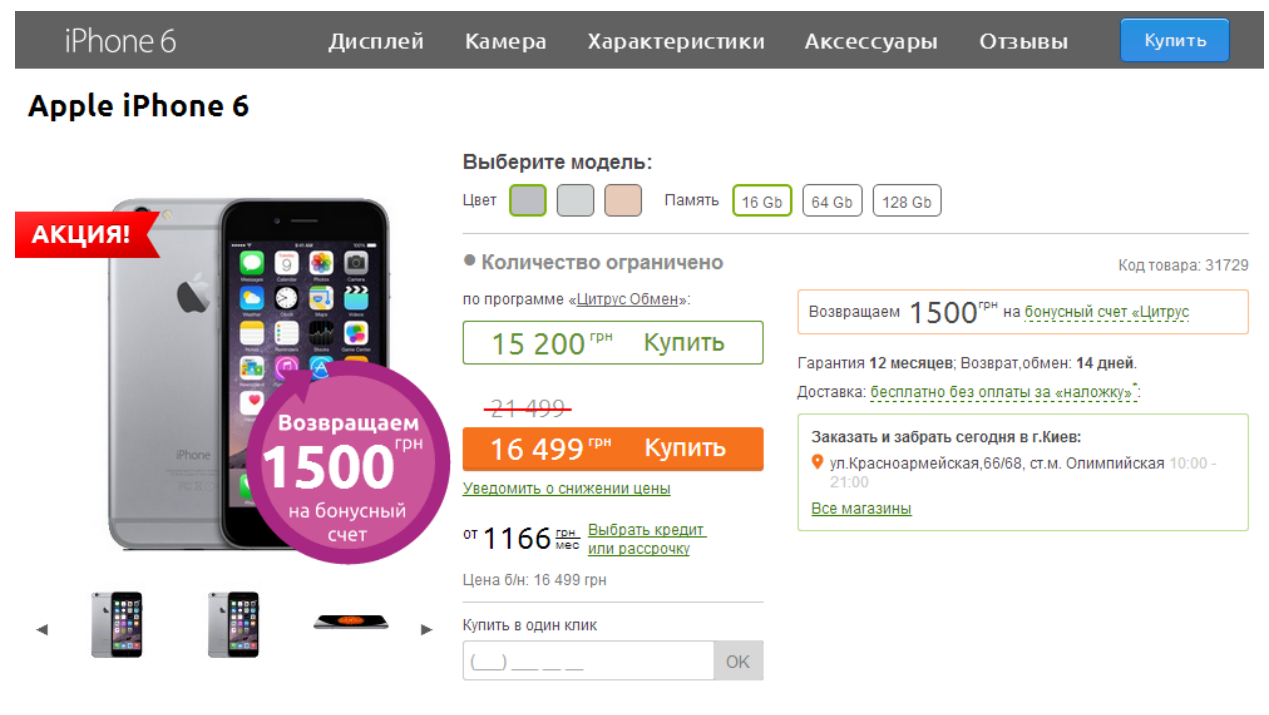

Рис. 2.6

Сторінки, метою яких є сегментація користувачів. Наприклад, відокремлюючі сторінки каталогів :

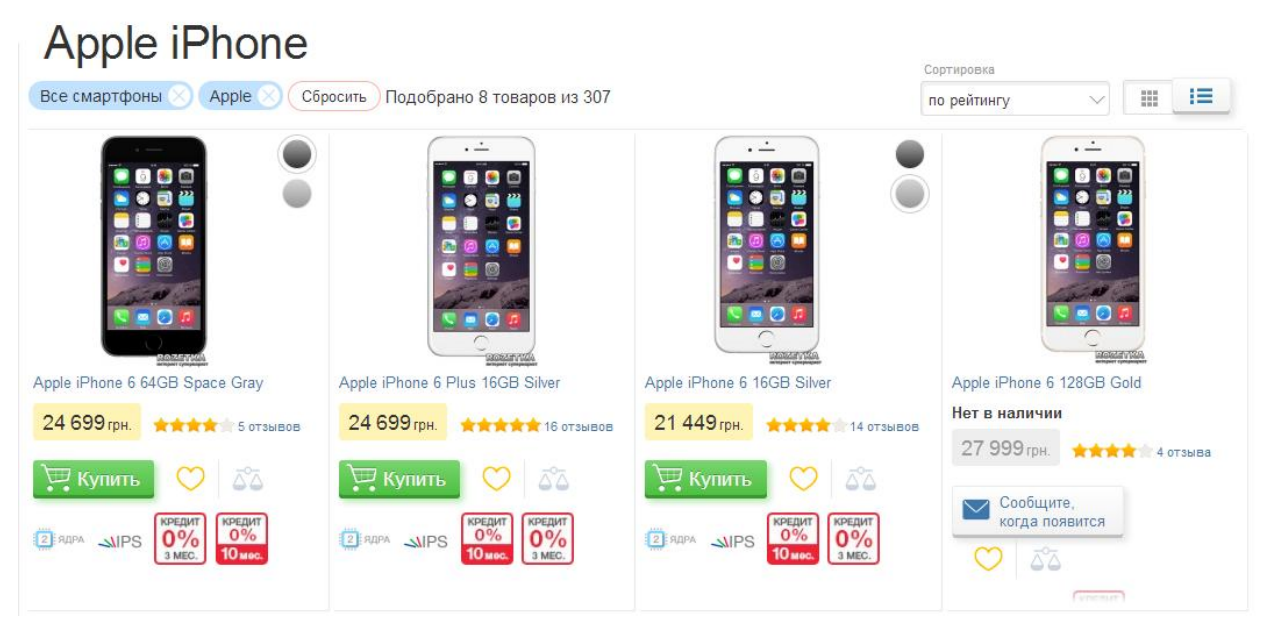

Рис. 2.7

Цей тип посадочних сторінок рекомендується використати великим компаніям, що займаються продажем безлічі товарів або послуг.[7]

2) Мікросайт - це самостійний ресурс з інформацією про конкретний продукт. Він складається з невеликої кількості сторінок (частіше всього з 5- 7), які виконані в єдиному стилі і, як правило, доступні з головного меню. Подібний тип цільових сторінок часто використовується великими брендами для реклами окремих проектів. Наприклад, "Київстар".

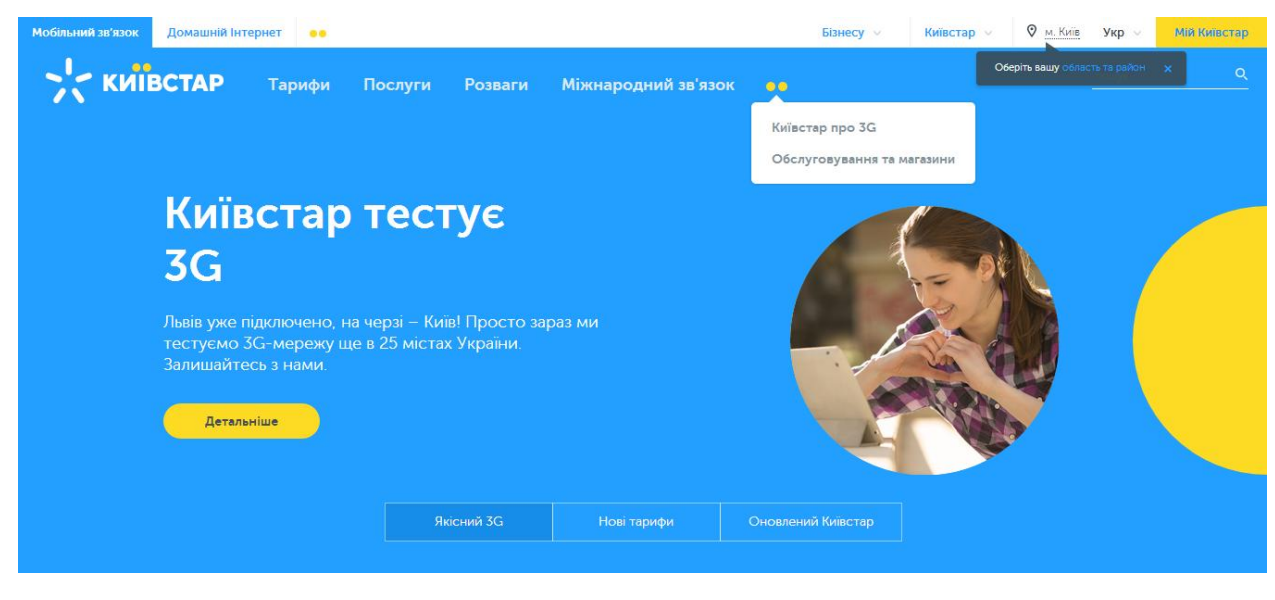

Рис. 2.8

Такі посадочні сторінки підходять компаніям, що продають послугу або складний високотехнологічний продукт, повні відомості про яке неможливо представити на одній сторінці.

3) Автономна посадочна сторінка є розгорнутою рекламною пропозицією. Потрапляючи на неї, користувач може або натиснути на заповітну кнопку і стати клієнтом компанії, або покинути її, так і не вчинивши цільової дії. Будь-яка інша навігація і переходи із сторінки недоступні.

Автономні посадочні сторінки діляться на:

- Short list - короткі посадочні сторінки в 1-2 прокрутки екрану;

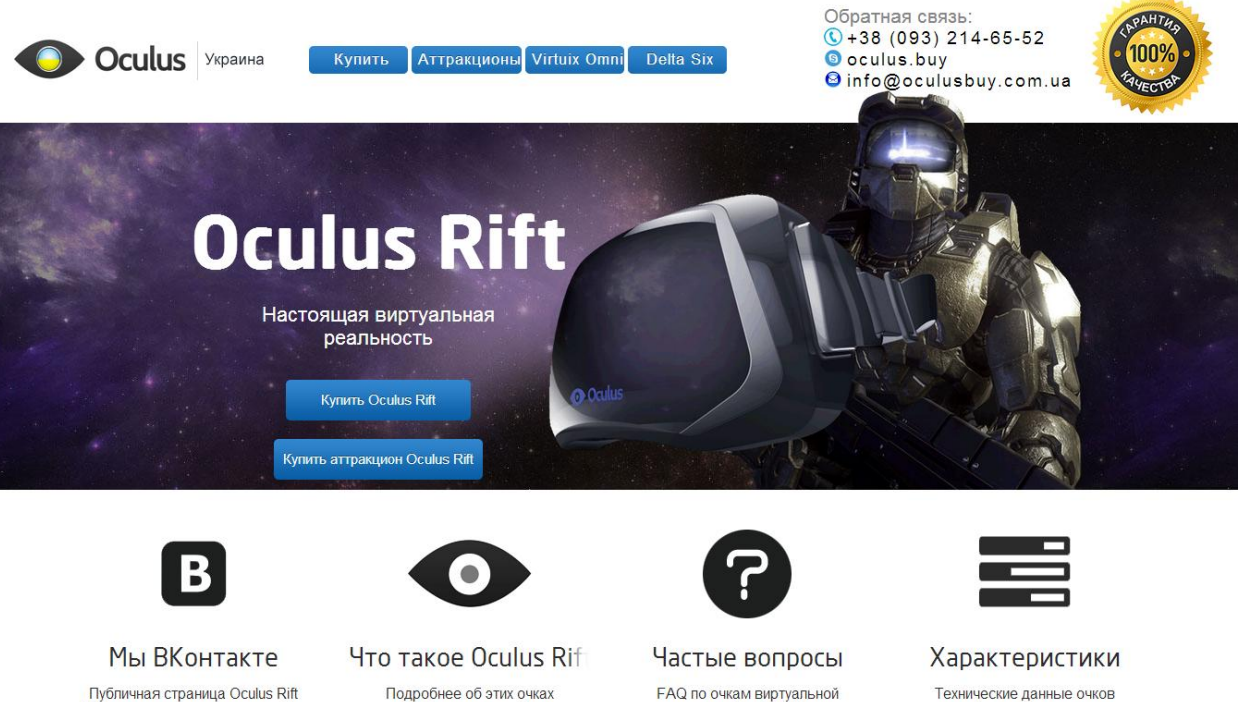

Публичная страница Oculus Rift 

Подробнее

Подробнее об этих очках виртуальной реальности. История их<br>создания, преимущества, текущее

Подробнее

FAQ по очкам виртуальной реальности Oculus Rift, по их<br>характеристикам, покупке и цене

Подробнее

виртуальной реальности: разрешение<br>экранов, область видимости, частота

28

Подробнее

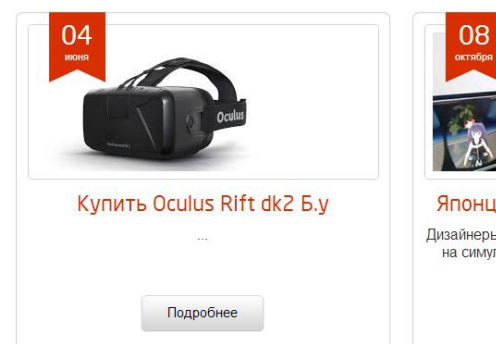

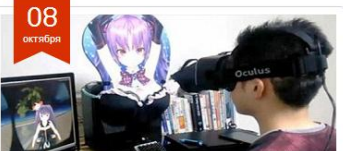

**Гаджеты** 

Японцы создали симулятор груди Дизайнеры из Up Frontier (Япония) не остановились<br>на симуляторе коленок девушек и разработали симулятор груди женщины.

Подробнее

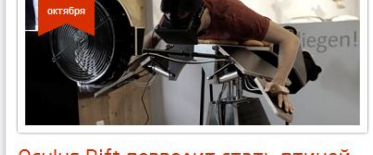

Oculus Rift позволит стать птицей Конструкторы и программисты решили воплотить<br>идею полета человека в реальность, но только в виртуальную. Была создана специальная

Подробнее

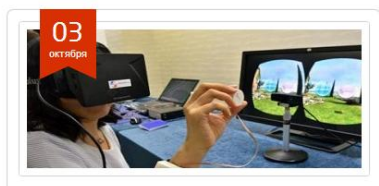

Oculus Rift и тактильная технологи Японцы изобрели тактильную технологию 3D Haptics Technology, которая создает вибрацию при<br>контактах с виртуальными объектами, что...

Подробнее

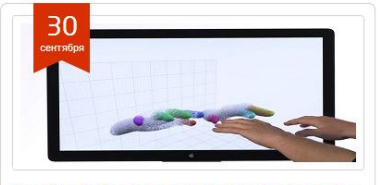

Oculus Rift тестируют на совместим Создатели проекта Leap Motion продолжают развивать его, внося необходимые поправки и<br>исправляя ошибки. Они видят свое будущее в Подробнее

**Все гаджеты** 

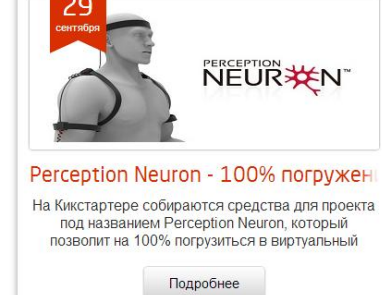

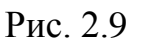

- Long list - довгі сторінки більш ніж в 2 прокрутки екрану.Long list - довгі сторінки більш ніж в 2 прокрутки екрану.

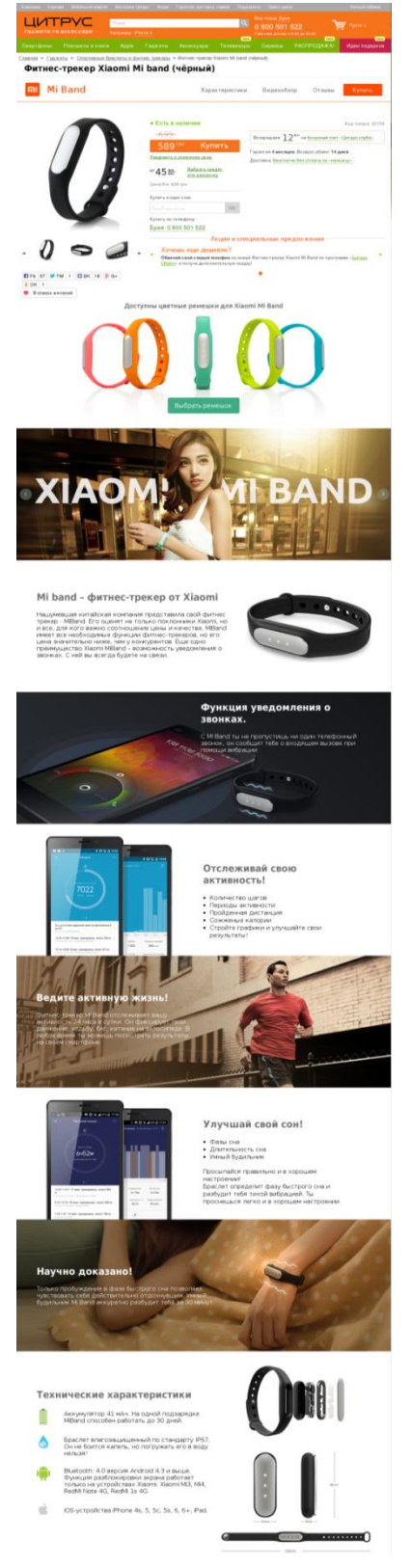

Рис. 2.10

#### <span id="page-30-0"></span>2.6Вимоги до створення посадочних сторінок

Для того, щоб посадочна сторінка приносила максимум конверсій, вона повинна відповідати ряду вимог, а саме містити певні конверсійні елементи і мати деякі характеристики. Залежно від її типу їх склад може варіюватися.[8]

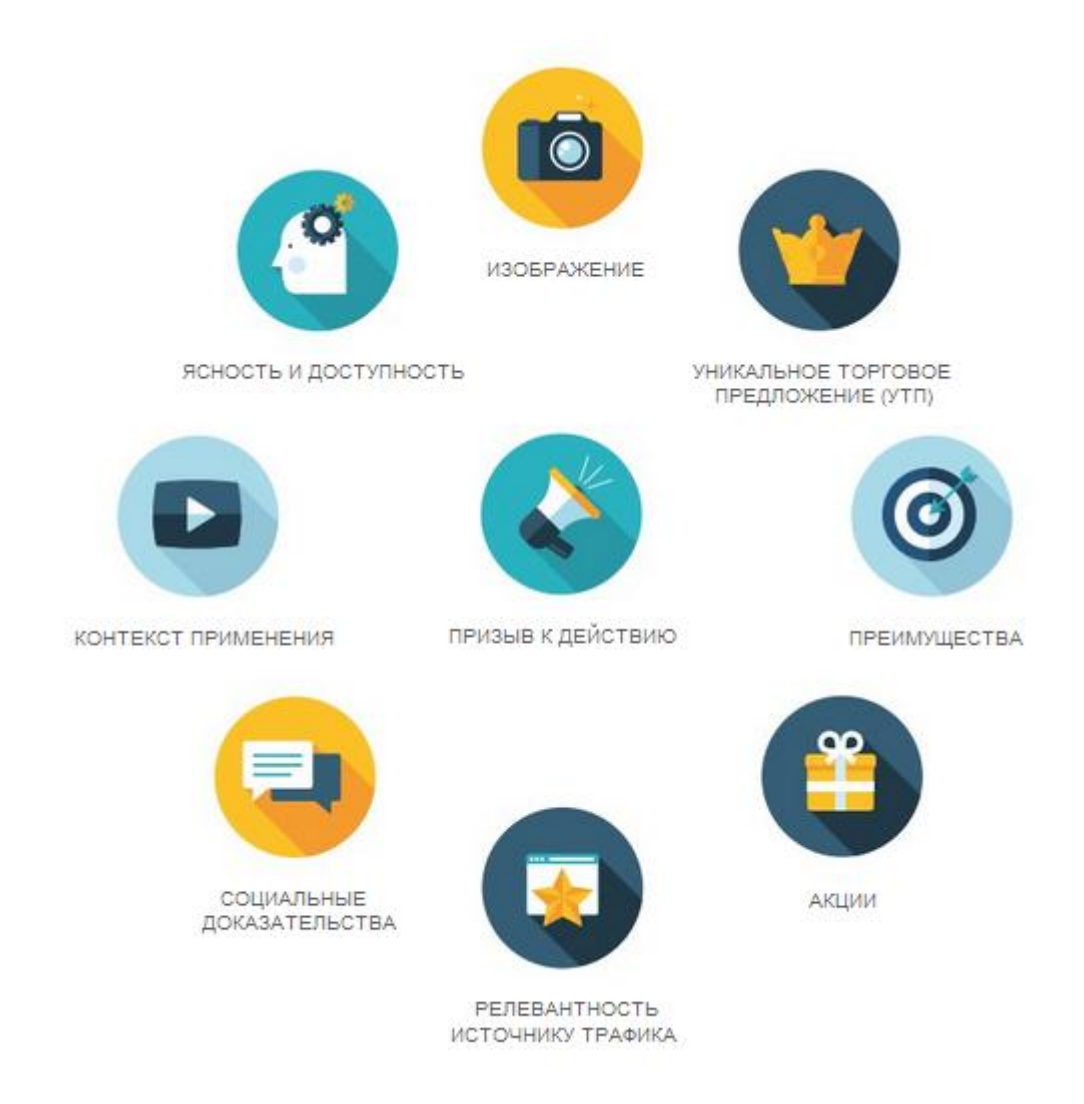

Рис. 2.11

Для автономних сторінок і мікросайтів, як правило, характерна наявність усіх вищеперелічених складових.

У разі, якщо у вас самостійний сайт з великим переліком товарів або послуг, посадочною може бути будь-яка з його сторінок (залежно від запитів, під які вони оптимізовані). Самими, що продають на таких ресурсах є картки

товару або сторінки з описом послуги. Для них, як правило, характерні лише деякі з вищеперелічених елементів. Розглянемо детальніше кожну з цих конверсійних складових на прикладі автономних посадочних сторінок.

1) Зображення.

На посадочній сторінці повинне розміщуватися інформативне зображення (фотографія, картинка) рекламованого товару або послуги. Eсли це неможливо проілюструвати, необхідно підібрати картинку, що максимально асоціюється у ваших потенційних клієнтів з цією продукцією.

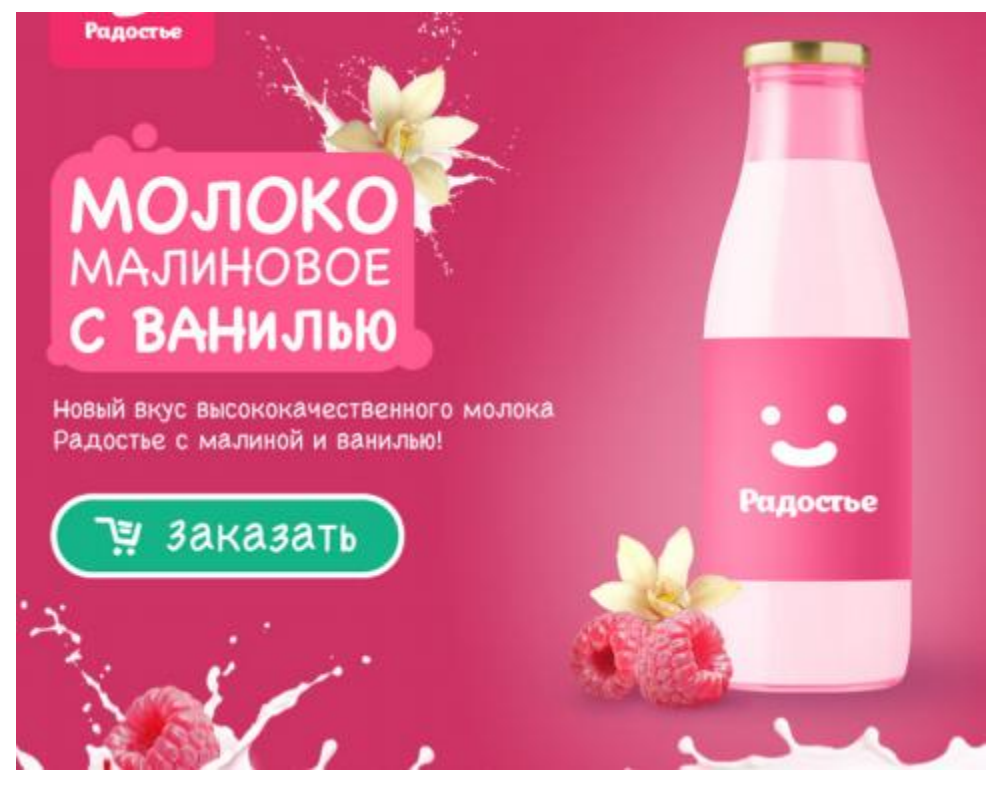

Рис. 2.12

Зверніть увагу, що за допомогою такого зображення ви можете продемонструвати:

- переваги послуги або товару;
- контекст їх застосування;
- інформацію про тривалість акції.

Правильно підібране зображення - один з найважливіших елементів посадочної сторінки, сприяючих підвищенню конверсії. Воно допоможе притягнути і утримати увагу користувача і дозволить йому наочно оцінити достоїнства вашої рекламної пропозиції.

2) Акції.

Усі люди люблять подарунки, і ваші потенційні клієнти, зрозуміло, не виключення. Запропонуйте їм придбати товар і отримати другий продукт безкоштовно або зробіть знижку. Це дозволить не лише збільшити вірогідність здійснення купівлі користувачем, але і підвищить рівень його лояльності до вашої компанії. Можливо, в майбутньому він вибиратиме саме ваші послуги.[6]

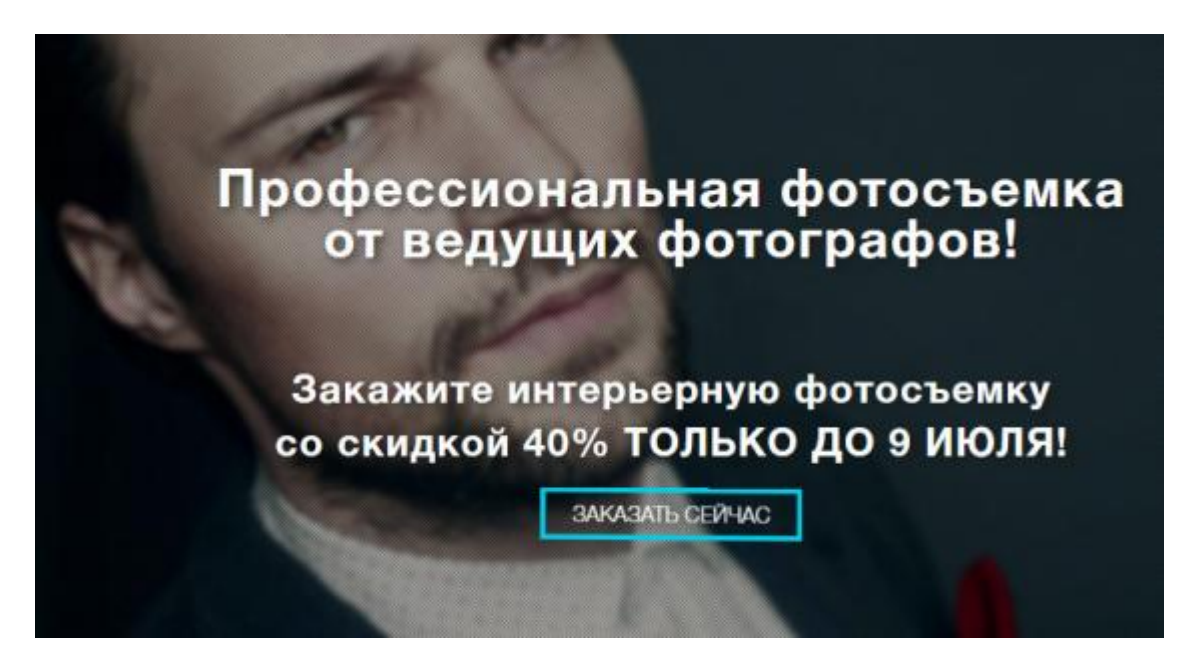

Рис. 2.13

Щоб зробити подібні спецпропозиції на сторінці ефективнішими, обмежуйте кількість подарунків, бонусів і термін дії акції (від 1 дня до тижня). Вказавши триваліший період, ви даєте можливість проглянути пропозиції конкурентів і зробити вибір в їх користь.Щоб показати

потенційному клієнтові, що акція обмежена, ви можете використати такий візуальний елемент, як таймер.

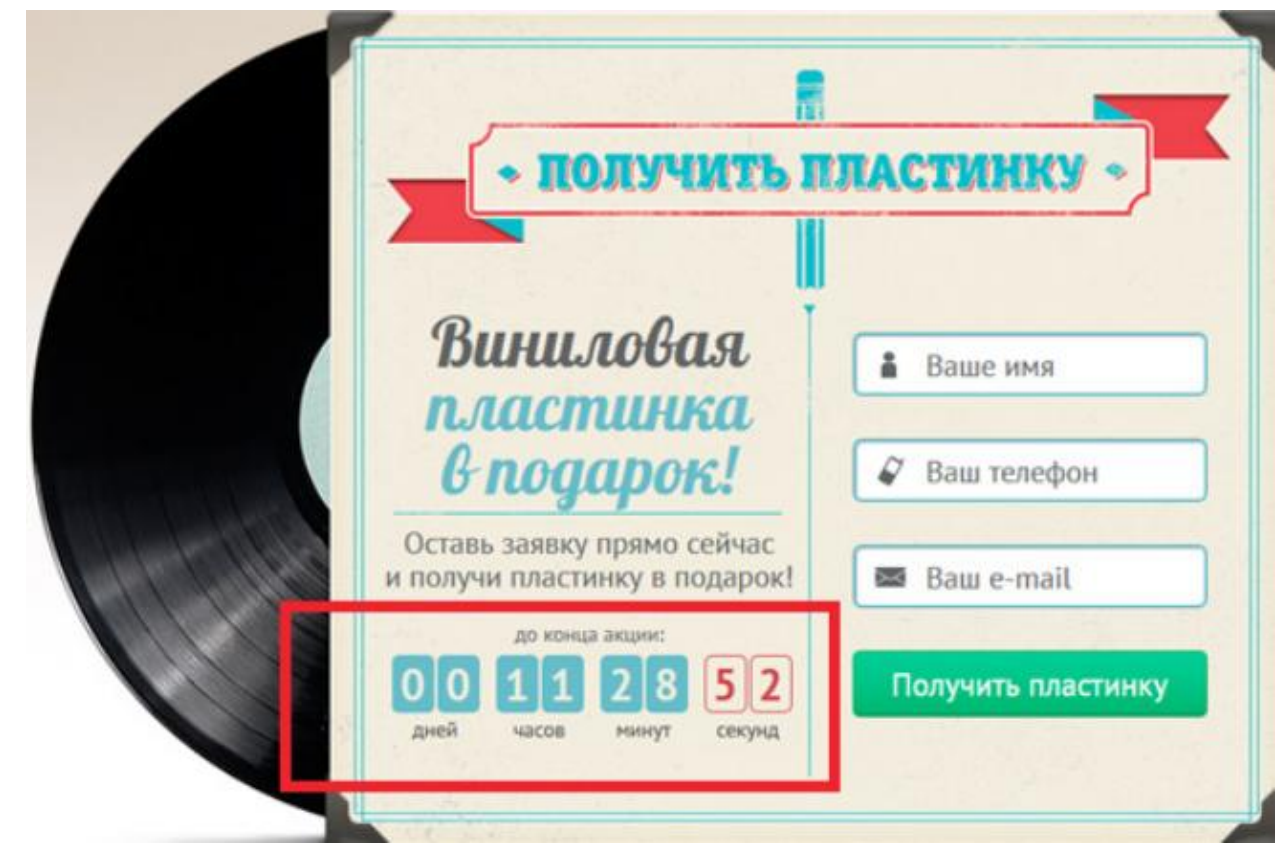

Рис. 2.14

Правильно оформлена спецпропозиція мотивує відвідувачів вчинити купівлю якнайшвидше, поки термін його дії не збіг.

3) Унікальна торгова пропозиція (УТП).

Цей конверсійний елемент цільової сторінки є описом вашого продукту або послуги. Основна мета УТП - пояснити потенційним клієнтам, чому вони повинні вибрати саме ваш товар або послугу, тому воно має бути представлене в доступній і зрозумілій формі. Для цього УТП можна розділити на наступні складові:

- Основний заголовок. У нім міститься основне посилання вашої торгової пропозиції, його суть. Намагайтеся зробити заголовок коротким (не більше 2-3 рядків), чітко сформулюйте його, щоб він підкреслював ваш заклик до дії.

- Додатковий заголовок. У нім, як правило, розміщується інша важлива інформація про УТП, що пояснює основний заголовок.

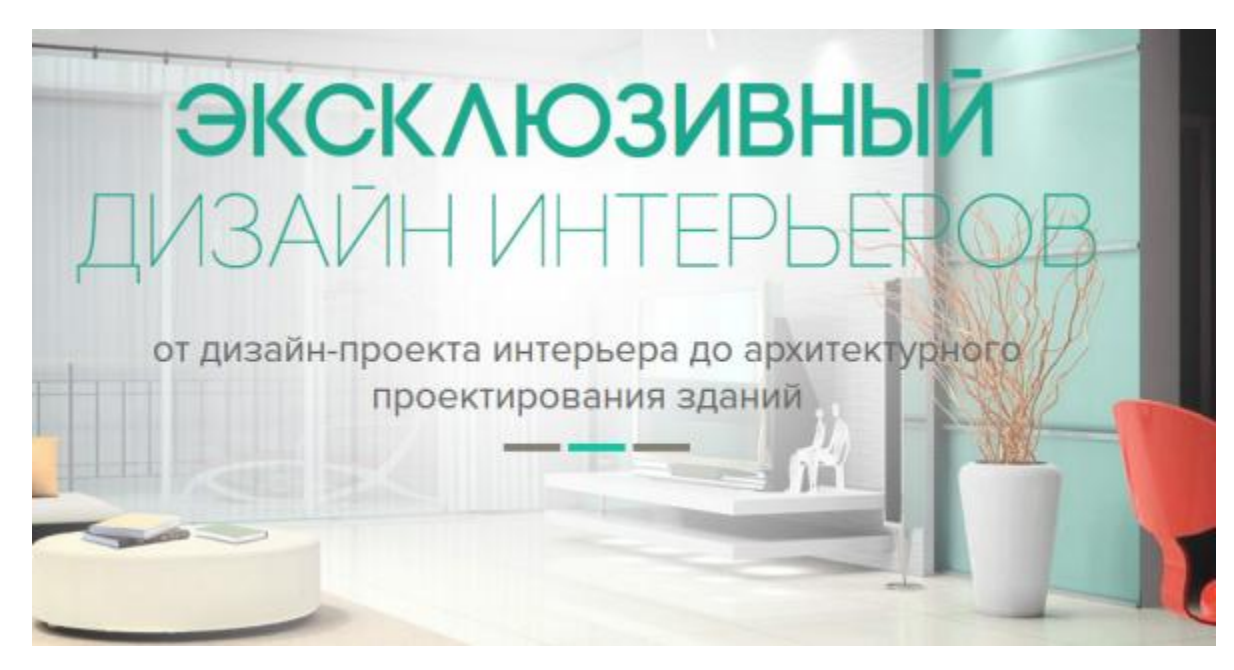

Рис. 2.15

Від того, чи зможе ваше УТП привернути до себе увагу користувача і зацікавити його, залежить, чи продовжить він далі вивчати вашу рекламну сторінку або покине її без здійснення цільових дій.

4) Переваги.

Завоювавши увагу потенційного клієнта, за допомогою яскравого і інформативного заголовка, необхідно розповісти йому про переваги товару або послуги, які усуватимуть усі його побоювання і сумніви з приводу купівлі. Представте себе на місці користувача і подумайте, що може його турбувати при виборі цього продукту, а потім постарайтеся відповісти на ці питання на вашій посадочній сторінці.

Переваги можуть бути представлені у вигляді маркірованого спискучи інфографіки. Зробити це можна двома способами:

### - Описати тільки переваги:

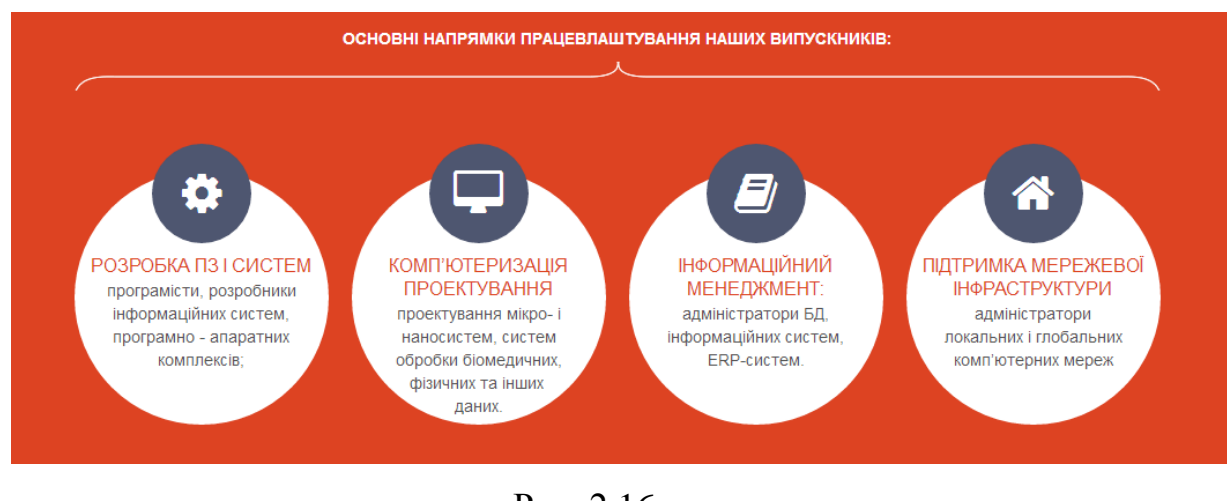

Рис. 2.16

- Вказати можливе побоювання клієнта, а потім перевагу, яка його усуває :

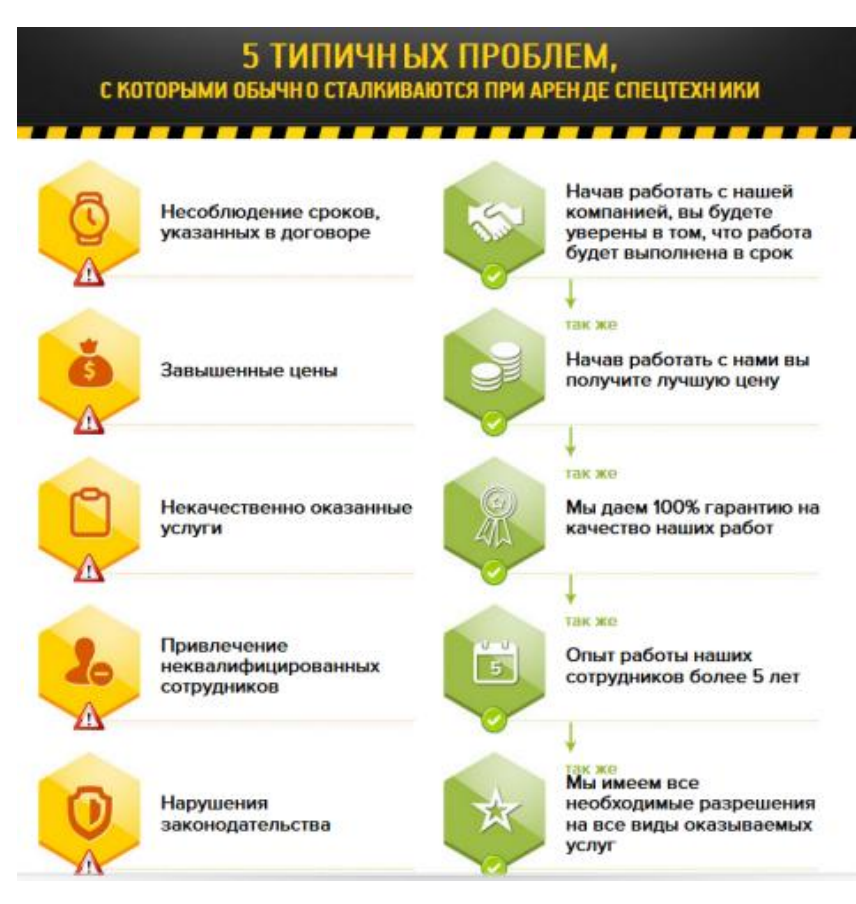

Рис. 2.17
#### 5) Заклик до дії.

Заклик до дії - це текст і/або кнопка, спонукаюча відвідувача вчинити конверсію: "Купити", "Зареєструватися", "Залишити заявку" і т. д. Це найважливіший елемент цільової сторінки, що продає . При його підготовці слід враховувати дві складові: оформлення і текст. Заклик до дії має бути добре помітний. Для створення кнопки рекомендується використати яскраві кольори, контрастні фону, щоб вона могла завоювати увагу відвідувача, при цьому текст повинен безпосередньо вказувати на те, що станеться при її натисненні.[3]

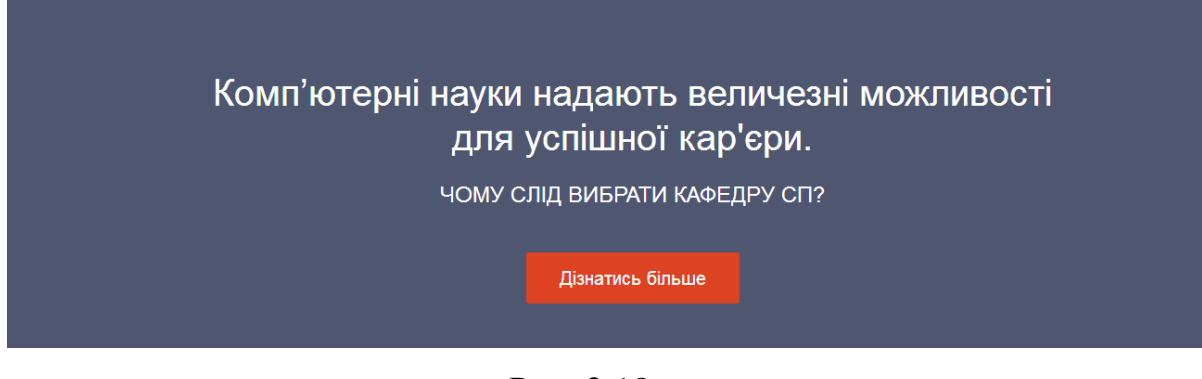

Рис. 2.18

Кнопка (чи посилання) із закликом до дії тісно пов'язана з формою замовлення, яку повинен заповнити користувач для завершення купівлі. Вона може розташовуватися як на сторінці разом з кнопкою, так і з'являтися при натисненні на неї. Як правило, форма замовлення містить наступні елементи:

- ім'я;

- телефон і/або email.

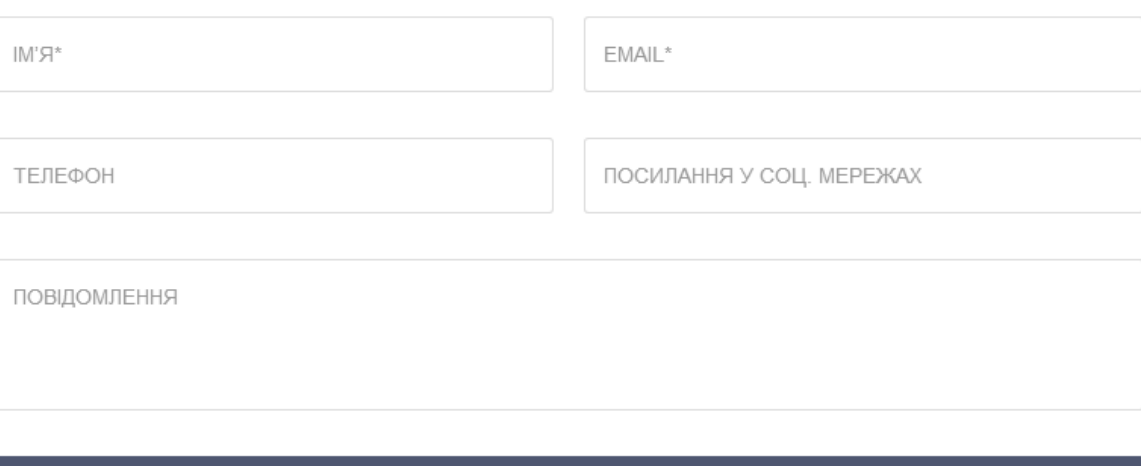

**ВІДПРАВИТИ** 

#### Рис. 2.19

Надалі ця інформація використовуватиметься для обговорення деталей замовлення з клієнтом.

6) Релевантность джерелу трафіку.

Як я вже згадував раніше, джерелом трафіку для посадочних, що продають, можуть бути посилання в результатах видачі ПС, банери, групи і таргетована реклама в соціальних мережах та ін. Важливо, щоб їх текст відповідав вашій унікальній торговій пропозиції. Краще всього, якщо він повністю співпадатиме з основним заголовком на цільовій сторінці. Так ви зможете відразу залучити користувача в процес продажу товару або послуги.

Якщо ж відвідувач побачить значні відмінності заголовка від тексту оголошення або посилання, він може покинути сторінку, вирішивши, що це спамная реклама, до якої у нього вже сформовано негативне відношення.

7) Соціальні докази.

Багато користувачів інтернету при виборі певного товару або послуги орієнтуються на думку інших людей, їх оцінку. Чим авторитетніше людина, що підтвердила цінність, тим рівень довіри вищий. Щоб сформувати у потенційного клієнта лояльне відношення до інформації, представленої на

сторінці, і збільшити вірогідність овершения конверсії, ви можете розмістити на ній наступні елементи:

- Блок з відгуками клієнтів. Досить додати думку 2-4 людей. Зрозуміло, відгуки мають бути справжніми і позитивними. Вони повинні пояснювати, чому той або інший клієнт задоволений купівлею. Щоб переконати користувачів в достовірності представлених відгуків, окрім імені і прізвища їх авторів ви можете вказати їх контакти (електронну пошту, сторінку в соціальних мережах, телефон і т. д.). Навряд чи відвідувачі вашої сторінки зв'язуватимуться з цими людьми, але наявність такої інформації підвищить рівень їх довіри.

# ПРИКЛАДИ УСПІШНОГО ПРАЦЕВЛАШТУВАННЯ ВИПУСКНИКІВ КАФЕДРИ:

• Зам. директора Інституту напівпровідників НАНУ член-кор. НАНУ Олексенко, директор компанії "Віадук-Телеком" Максим Круковський  $(1994)$ 

- Директор компаніі MPS (Modern Professional Simulator) Віталій Барановський (2004);
- Генеральний директор компанії "INTEGROS" Булава Микола (1994);
- Директор компанії «ТОВ "Прайсы" » Сергій Каунов (1994);
- Керівник ІТ управління ПрокредитБанка Завгородній Ігор (1994);
- Керівник відділу програмування Прокредит Банка Юрковській Олег (1994);
- Керівник ІТ департаменту Young&Rubicam Грушевський Федір (1996);
- Начальник IT департаменту Deutsche Wertpapierservice Bank Вишневський Валерій;
- Генеральний менеджер фірми IBS (Information Business System and Telecommunication) Помазков Юрій (1984);
- Президент компанії ДКТ (Досягнення комп'ютерних технологій) Мілін Віталій:
- Представник SUN-Україна Сокольський Антон (1994);
- Системний спеціаліст IBM-Кіеv Костецький Сергій (1994);
- Директор аутсорсінгової компанії з розробки програм Орлов Сергій;
- Заст. директора американо-української компанії RG-DATA Забара Олексій (1986);
- Старший мережевий інженер компанії Google Corporation Яковенко Володимир (1999):
- Засновник компанії MuseMaze Inc в США Вітязь Ігор (2005);
- Засновник і директор компанії по розробці та виробництву електронних пристроїв ООО "ІКС-Техно" Недашковський Станіслав (1987);
- Технічний директор ООО «Ситронікс Телеком Солюшинс Україна» Радченко Юрій (2000);
- Президент Imena.ua i Mirohost; президент компанії «Ольшанский и партнеры», президент Internet Invest Ольшанський Олександр

#### Рис. 2.20

- Блок з сертифікатами якості, дипломами, нагородами, гаран-тиями і іншими документами, що підтверджують надійність і професіоналізм вашої компанії.

- Портфоліо. На цей пункт слід звертати увагу в основному тим компаніям, які роблять різні послуги. У цьому блоці слід перерахувати відомих клієнтів. Їх значущість і авторитет зможуть переконати користувачів у високій якості сервісу.

- Блок соціальних сервісів. Можна додати на посадочну сторінку стрічку твітів, можливість лайкнуть або поділитися інформацією і т. д. З допомогою лайків користувачі самостійно підвищуватимуть рівень довіри до компанії. А елементи расшаривания дозволять отримати додатковий цільовий трафік на сайт.

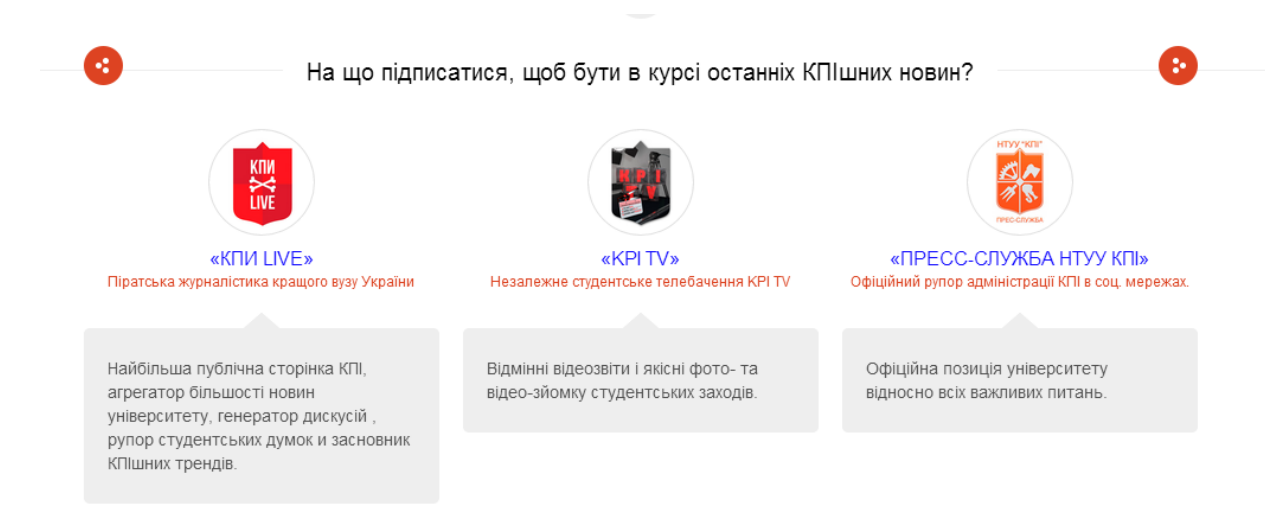

Рис. 2.21

8) Контекст застосування.

Щоб наочно продемонструвати відвідувачам цінність і функціональність продукту, показують його у дії. Зробити це можна декількома способами :

- Фотографія (в даному випадку фотографії корпусу кафедри).

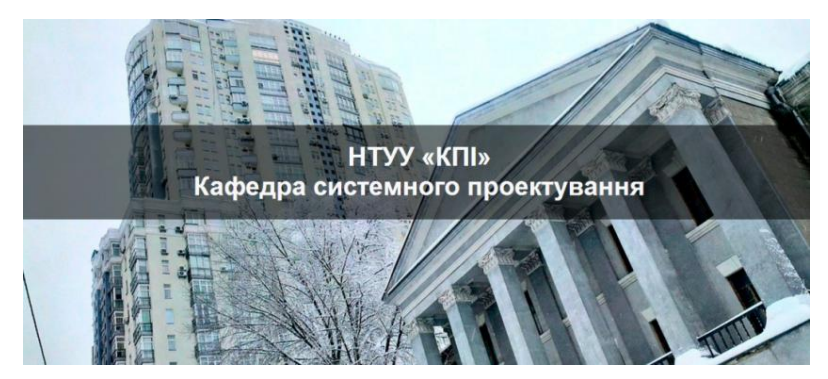

Рис. 2.22

- Відео. В рекламних роликах на телебаченні і в інтернеті досить часто демонструється товар в контексті застосування. Ви можете викристовувати цей спосіб для того, щоб показати можливості вашого товару і переконати відвідувачів вибрати саме його.

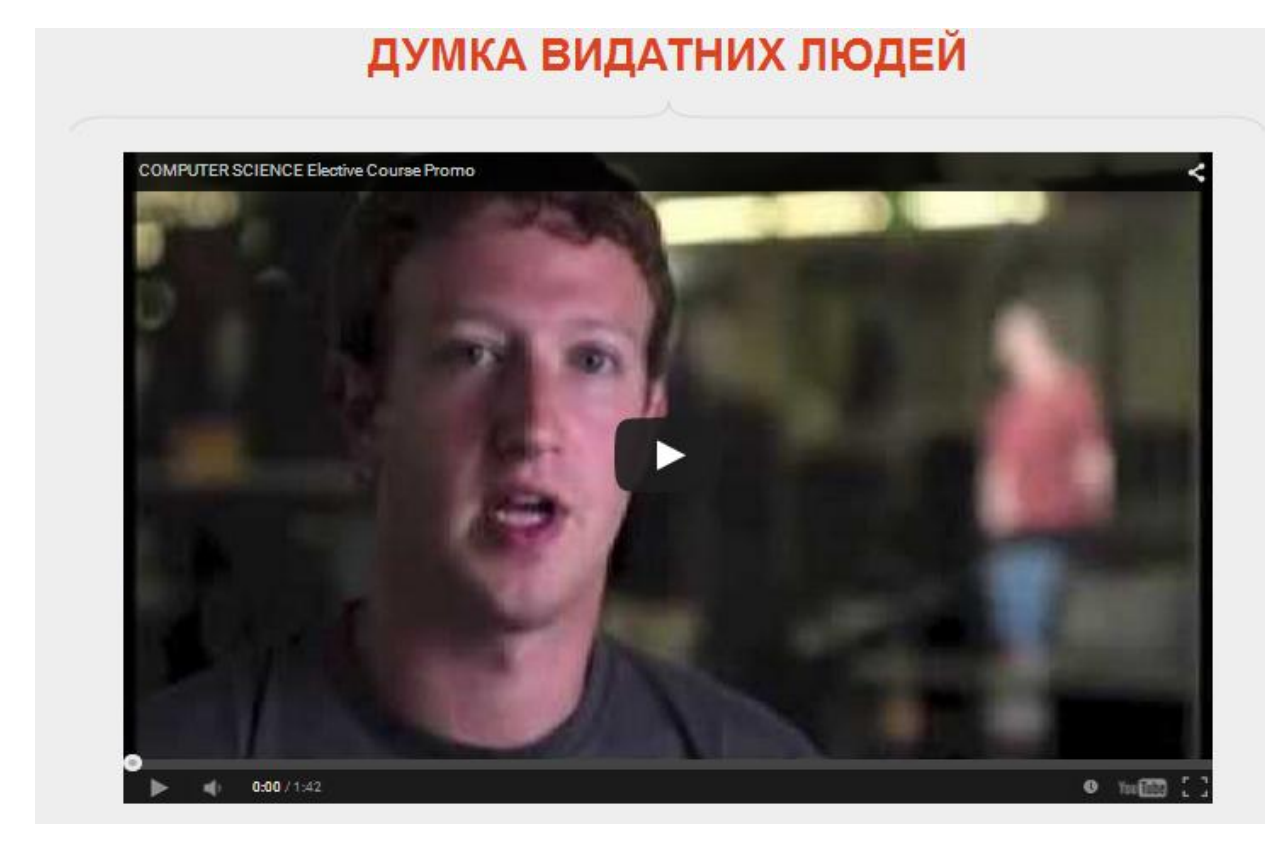

Рис. 2.23

9) Ясність і доступність.

Увага користувача коштує дуже дорого, тому зі змісту посадочної сторінки повинно бути відразу зрозуміло, який товар пропонується і чому його треба купити. Тому при оптимізації цільової сторінки рекомендується провести невеликий тест. Попросіть людину, що не відвідувала раніше вашу цільову сторінку, знайомитися з нею. Якщо він зможе відразу ж визначити, що ви йому пропонуєте, з вашою сторінкою все гаразд, якщо ні, слід її скоректувати.

В першу чергу треба звернути увагу на заголовок і допрацювати його відповідно до тих вимог, яким він повинен відповідати.

Ця характеристика поширюється на усі вищеперелічені елементи. Тому пам'ятаєте, який би тип посадочної сторінки ви не вибрали, уся інформація на ній має бути ясною і простою для розуміння.

Стежте за тим, щоб ваша landing page відповідала вищезгаданим вимогам, і тоді ви зможете значно збільшити шанси на підвищення конверсії і отримання прибутку від вашого бізнесу.[2]

#### 2.7 Висновки

Landingpage– це односторінковий сайт, основною метою якого є перетворити відвідування клієнтом інтернет сторінки в дзвінок або заявку.

У даному розділі було класифіковано односторінкові сайти, досліджено їх найбільш ефективні можливі структури. Представлені теоретичні відомості з привабливого оформлення та створення правильної логічної структури Landingpage.

#### РОЗДІЛ 3 ЗАСОБИ І МЕТОДИ СТВОРЕННЯ LANDINGPAGE

#### 3.1 Огляд інструментів для створення цільових сторінок

Після того, як ви визначили, який тип цільових сторінок найбільше підходить під специфіку і цілі вашої компанії, і дізналися про те, якій має бути якісна landing page, ви можете переходити безпосередньо до її створення. На просторах інтернета представлений широкий спектр інструментів для створення цільових сторінок і сайтів на основі шаблонів, число яких обмежене. Більшість сервісів по підготовці цільових сторінок є платними, при цьому майже усі вони мають безкоштовні пробні версії (в основному від 14 до 30 днів). Цього часу цілком вистачає, щоб не лише створити якісну сторінку, але і оцінити її ефективність. Розглянемо деякі з цих інструментів.[9]

- LPgenerator - платформа для підготовки автономних цільових сторінок. Цей сервіс дозволяє створювати і настроювати унікальні посадочні або використати вже готові рішення (200 шаблонів сторінок). При цьому ви зможете обійтися без знань в області веб-дизайну і HTML. У системі представлено 4 тарифана використання послуг. У кожному з них є можливість безкоштовного тестування сервісу впродовж 14 днів.

- wPPage - система для створення цільових сторінок, адаптированнная під WordPress. Серед її функцій - створення автономних посадочних сторінок за допомогою готових шаблонів і їх редагування в соот-ветствии з цілями вашої компанії. Ви можете працювати в сервісі онлайн або викачати плагін на комп'ютер (останній варіант підходить для тих, у кого вже є сайт на WordPress). При необхідності ви можете скористатися безкоштовною 7 денною тестовою версією системи.

- Wix - це онлайн-конструктор сайтів. Ви можете вибрати шаблони, що цікавлять вас, більш ніж в 10 різних категоріях ("Бізнес і послуги",

"Ресторани і готелі", "Дизайн", "Фото" і т. д.) і безкоштовно редагувати кожного з них відповідно до ваших потреб або створювати власні. Якщо жоден із запропонованих макетів вам не підходить, ви можете скористатися платною бізнес-версією конструктора і отримати ще більше варіантів для створення сайту.

Ми ж будемо розробляти сайт самостійно, використовуючи платформи HTML5, CSS3 та Bootstrap.

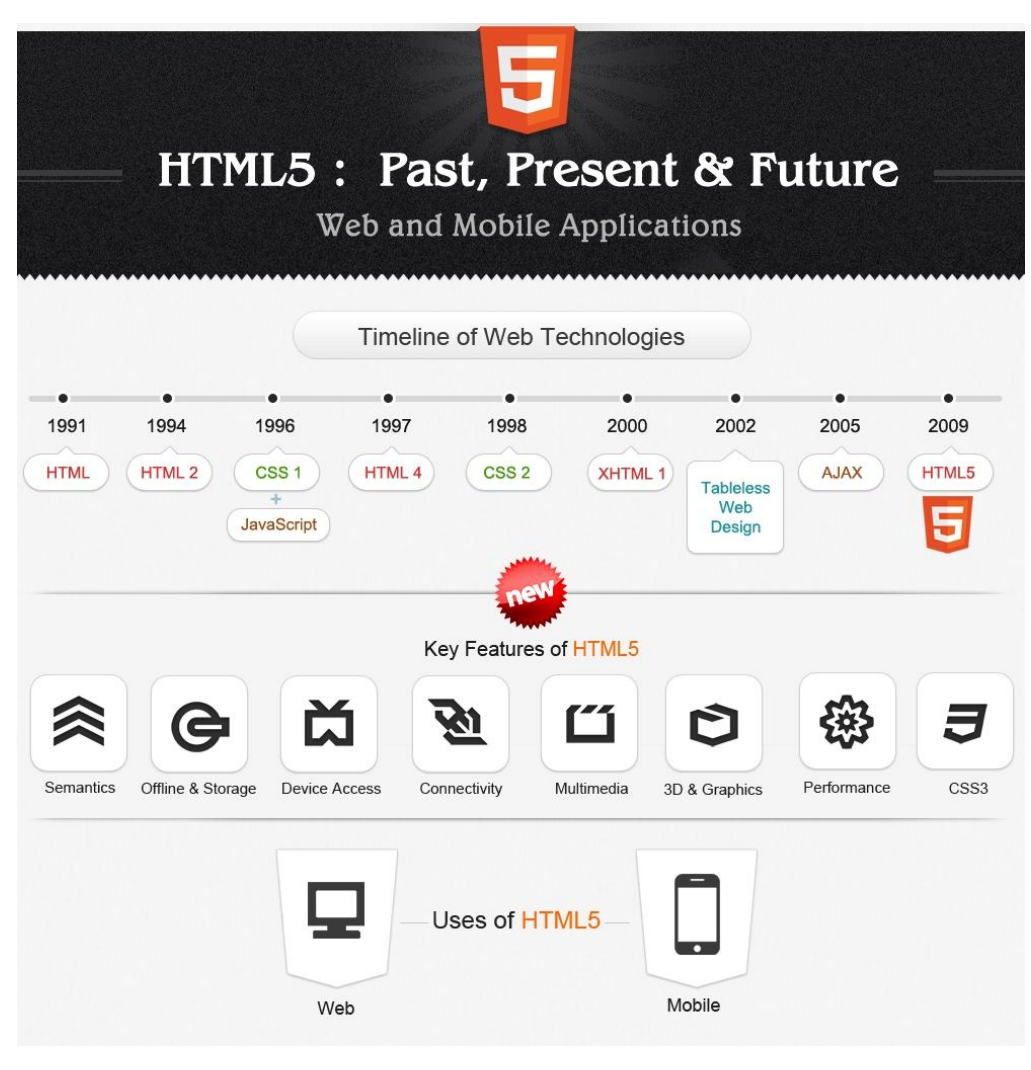

3.2 Особливості HTML5

Рис. 3.1

HTML5 - це не продовжувач мови розмітки гіпертексту, а нова відкрита платформа, призначена для створення веб-застосувань що використовують аудіо, відео, графіку, анімацію і багато що інше.[10]

Основна ідея розробників HTML 5 - зробити життєздатну мову розмітки, яка працюватиме на практиці, і приноситиме користь відвідувачам і розробникам сайтів. Один з принципів, покладених в основу стандарту : на першому місці інтереси реальних користувачів, потім - творців сайтів, потім розробників браузерів і інших застосувань, потім - авторів самого стандарту, і тільки потім - теоретичні і ідеологічні міркування, які Консорціум безуспішно просував останні десять років. HTML 5 повинен стати наступником як HTML 4.0, так і XHTML 1.0, тому в стандарті приділяється велика увага зворотної сумісності. З одного боку, нова мова не повністю сумісна з попередніми версіями, але, з іншого боку, не йде в радикальний відрив, як XHTML 2.0.

HTML5 існує в двох варіаціях - як різновид XHTML і як модифікація "історичного" HTML. Творці веб-сторінок можуть застосовувати будь-яку з цих варіацій. У першій варіації нова мова повністю погоджена з XML 1.0, так що розробникам доступні усі переваги XML і суміжних технологій. У другій варіації HTML5 покінчив із страхітливою спадщиною минулого формальною сумісністю з SGML . Усі попередні стандарти HTML претендували на цю сумісність, але жоден браузер не обробляв код HTML за хитромудрими правилами SGML. Замість цього використовувалися прості алгоритми, що розпізнають набір конкретних елементів і атрибутів. HTML 5 узаконив таку поведінку браузерів. Новий стандарт не озирається на SGML, а описує приватні правила для інтерпретації конкретних тегів і інших синтаксичних конструкцій. По суті, HTML 5 документує принципи, по яких браузери вже обробляють код останні п'ятнадцять років.

На відміну від попередніх стандартів, призначених в основному для розробників коду, HTML5 строго і детально описує поведінку браузерів. Він вимагає від браузерів обробляти не лише грамотний код, але і по можливості коригувати помилки, аж до вживання відсутніх в стандарті елементів. Наприклад, HTML 5 не дозволяє авторам коду використати елементи nobr або marquee, але описує, як браузер повинен поступати, якщо вони все-таки зустрінуться в документі.

Це відповідає черговому генеральному принципу HTML5 максимальній сумісності із вже існуючим наповненням мережі. Мільйони діючих сайтів не повинні постраждати від появи нової мови і підтримувальних його браузерів.

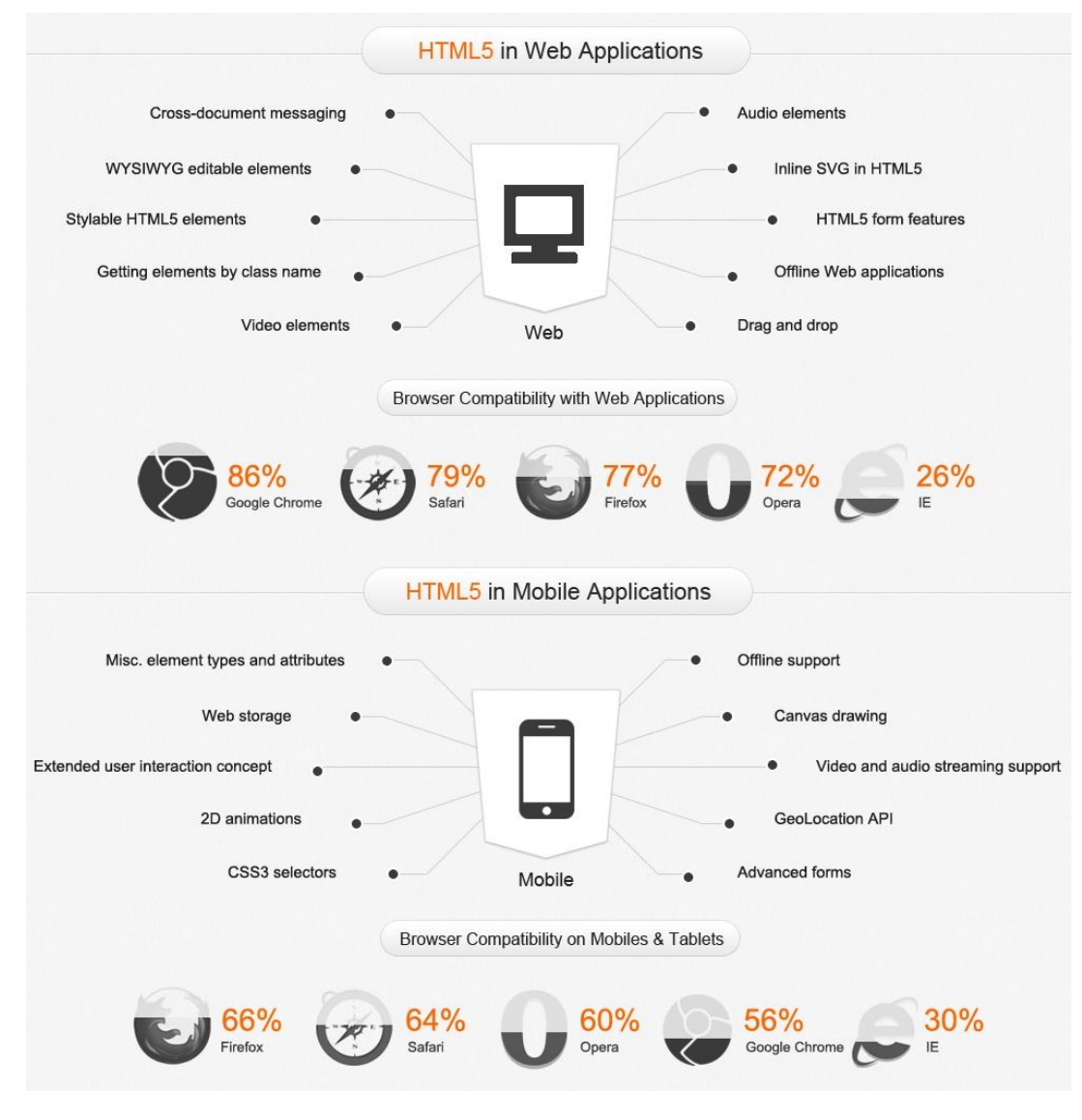

Рис. 3.2

Ще одна особливість нового стандарту : він описує документ HTML в термінах об'єктної моделі (DOM) . Перед тим, як відображати веб-сторінку, браузер формує деревовидну структуру її елементів і інших об'єктів. Попередні стандарти соромливо замовчували цей етап, а HTML5, навпаки, багато в чому спирається саме на таке представлення документу. Це дозволяє включити в специфікацію об'єкти, властивості і методи DOM, які широко використовуються з незапам'ятних часів, проте ніколи не були стандартизованы: window.open (), alert (), prompt (), document.links, document, images, innerHTML, contentEditable і так далі. Нарешті, в HTML 5 офіційно включений елемент embed .

Проте HTML5 ввібрав не все, що підтримується у браузерах. Деякі елементи, навпаки, видалені із стандарту: acronym, applet, basefont, big, center, dir, font, isindex, s, strike, tt, u. Прибрані фрейми (frame, frameset, noframes), хоча залишився елемент iframe. Немає більше атрибутів, якими майже ніхто не користувався (accesskey, longdesc та ін.) або якими не має сенсу користуватися (align, border, valign, cellpadding, cellspacing та ін.). Деякі старі елементи переосмислені: наприклад, i і b тепер означають різні форми смислового виділення, а не курсив і напівжирний шрифт; hr відповідає за розрив в структурі документу.

Елемент menu набув другої молодості і дозволяє створювати справжні меню, а address ущемлений в правах і призначений строго для контактної інформації у вузькому контексті.

Нарешті, в HTML5 додалося багато нового. Для статей, блогів, документації і подібних матеріалів будуть корисні елементи article і section, а також нова система заголовків і рубрикації. "Шапка" і "підвал", панель навігації і бічна панель позначаються елементами header, footer, nav і aside. Для мультимедійного утримання з'явилися елементи audio і video. Вони впроваджують в сторінку відповідний ресурс і забезпечують стандартні

елементи управління - кнопки запуску, паузи і зупинки, марнотрачення, регулятор гучності.

Для тих браузерів, де ці елементи не підтримуються, HTML5 дозволяє доповнити їх альтернативним змістом - наприклад, роликом Flash, за допомогою якого зараз впроваджується більшість аудіо- і відеозаписів. У просунутих браузерах повноцінно спрацює елемент audio або video, а в усіх інших - альтернативний ролик, так що усі користувачі залишаться задоволені. (см

Тут проявляється ще один генеральний принцип - нові можливості HTML5 повинні створювати якомога менше проблем в тих браузерах, де вони не підтримуються. Майже усі нововведення мови влаштовані так, що для старих браузерів можна забезпечити їх реалізацію за допомогою альтернативного змісту, CSS, JavaScript і інших технологій. Окремої згадки заслуговує елемент canvas, який надає область для малювання зображень "на льоту" засобами JavaScript.

Власне, масовий інтерес до HTML 5 почався після того, як Firefox і Opera вирішили підтримувати цей елемент.

Форми в HTML5 змінилися до невпізнання. Примітивні процедури заповнення і відправки форми, описані в колишніх версіях HTML, вже зараз нікого не влаштовують, тому розробники сайтів вигадують власні розширення інтерфейсу, засобу перевірки, саморобні елементи управління. У HTML5 ця самодіяльність врегульована стандартними елементами, атрибутами і інтерфейсами DOM. На додаток до звичайних текстових полів, з'явилися поля для введення певних даних.

Наприклад, input type="number" - це поле для введення числа, а input type="range" - повзунок для регулювання гучності або чогось схожого. Атрибути min, max і step визначають діапазон і точність допустимих значень в полі. Елемент datalist забезпечує поле зі списком, а елемент output - область для виведення динамічно генерованих результатів. Атрибут required для

елементу управління означає, що цей елемент обов'язковий для заповнення, так що без нього форма не буде відправлена. Атрибут autofocus дозволяє встановити фокус введення в цей елемент.

Метод checkValidity () перевіряє правильність заповнення полів. Досі ці можливості імітувалися на сайтах за допомогою кустарних сценаріїв JavaScript. Устандарті пропонується елемент datagrid дляорганізації динамічних структур даних, елемент command для виклику призначених для користувача команд, елемент progress - індикатор ходу виконання операції, а також засоби DOM для редагування змісту прямо на веб-сторінці, перетягання, виділення, роботи з буфером обміну і багато чого іншого.

Це відповідає загальній тенденції розвитку Всесвітньої Павутини : якщо раніше сайти були чимось на зразок публікацій, то тепер вони перетворилися на повноцінні застосування, що вимагають функціонального і зручного призначеного для користувача інтерфейсу. Відповідно, новий HTML також повинен стати не стільки мовою публікацій, скільки мовою опису застосувань.

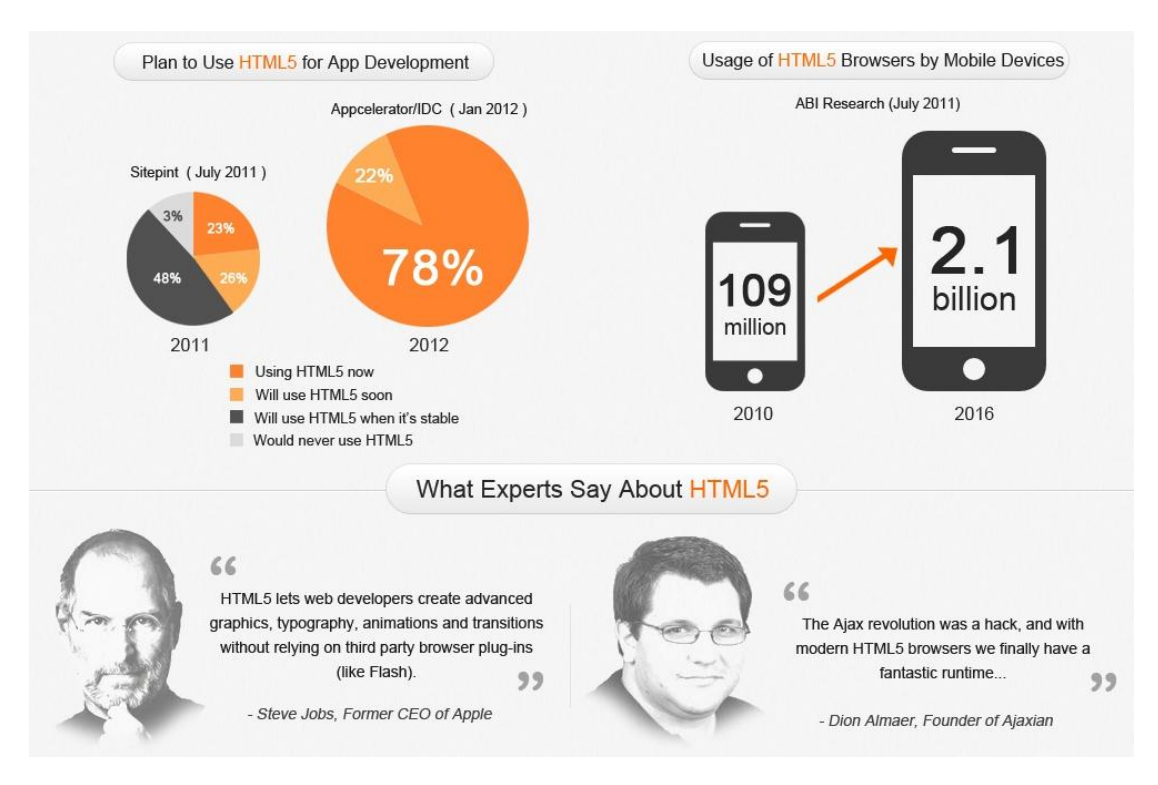

Рис. 3.3

3.3 Відмінності HTML5 від попередніх версій. Порівняльний аналіз плюсів і мінусів.

Переваги HTML5:

1) Підвищена безпека

Нині, використовуваний багатьма веб-сайтами тег iframe містить в собі явну загрозу безпеки для призначеної для користувача системи. Річ у тому, що функцією цього тега є відображення контенту з іншого сайту, наприклад в плані реклами або відомостей про стан яких-небудь даних. Але якщо сайт, передавальний таку інформацію піддасться злому, з'являється велика вірогідність того, що зловмисники через нього направлять шкідливий код на сайт-приймач, який і наразить його користувачів на небезпеку зараження вірусом.

У HTML5, щоб уникнути подібної ситуації для тегів iframe була спроектована технологія Sandbox. Завдяки ній, усі скрипти, що запускаються через iframe працюватимуть в спеціально обмеженому віртуальному середовищі, яке не випустить результати їх роботи за межі браузеру, а значить і не зможе уразити призначену для користувача операційну систему. Навіть якщо припустити, що запуск вірусу за допомогою цього тега все ж станеться, які-небудь серйозні наслідки він понести вже не зможе. [11]

2) Введення даних

У HTML5 стає простіше і безпечніше. Правильність введення даних контролюється в режимі реального часу безпосередньо під час введення. У HTML4.0 перевірка помилок і повідомлення про них відбувається вже після відправки документу, що може створювати проблеми користувачам. [6]

Підтримка повноцінної графіки

До недавнього часу безперечним лідером анімованої графіки для браузерів була технологія Flash. З появою в новому HTML5 стандарті такого інструменту як canvas позиції Flash- графіки будуть, ймовірно, сильно потіснені.

Суть такого потужного нововведення як canvas полягає в тому, що для браузерів на екрані виділяється спеціальний простір, положення якого на веб-сторінці визначається розробником сайту. У цій області за допомогою цілого набору спеціальних графічних HTML5 команд можна складати графічні зображення, у тому числі і анімовані, практично будь-якій складності. Більше того, для 3 - D графіки розробляється спеціальний набір команд аналогічних всесвітньо відомому стандарту тривимірної графіки OpenGL .

Тепер браузер буде здатний відтворювати не лише красиві двомірні інтерактивні застосування, але і повноцінні тривимірні ігри.

Якщо для HTML5 і далі продовжать розвивати напрям тривимірних ігор, в недалекому майбутньому ми маємо усі шанси отримати ігрові проекти з сучасною шейдерной графікою і відповідними спецефектами для неї. Як тільки графіку браузерів повністю перекладуть на обчислювальну підтримку від відеокарт, в мережі будуть розміщені ресурси з он-лайн іграми практично нічим що не відрізняються від сьогоднішніх графічно красивих, але окремо встановлюваних клієнтів ігрових застосувань.[10]

3) Відео і аудіо

Для того, щоб відтворити відео або аудіо потік у браузері користувачеві доводитися прибігати до допомоги все тій же Flash технології, потрібні в HTML4.0.

Браузерам для цього доводитися постійно користуватися Flash програвачами, а також викачувати постійні оновлення від Adobe для цієї технології, без яких користувачі сильно ризикують заразити свої комп'ютери вірусами через проломи в старих версіях Flash.

HTML5 покликаний нарешті позбавити браузери від цих додаткових програм і дати їм можливість повноцінного відтворення аудіо і відео

контенту своїми силами. Для цього в HTML5 коді передбачені спеціальні теги, такі як  $\leq$ video $>$  і $\leq$ audio $>$ . Втім, у цього нововведення є і свої недоліки, наприклад відсутність єдиного стандарту для відеокодеків, що не сприяє доки широкому поширенню цієї зручної для користувача і веб-розробників технології. [12]

#### 4) Багатократне збільшення швидкості роботи

Складно представити сучасні веб-сайти без великого числа інтерактивних форм, відео і аудіо вставок, анімованих графічних елементів і різного роду оживляючих веб-сайт програм-скриптів. Звичайно, потужності сучасних обчислювальних машин цілком вистачає, щоб обробляти таку величезну кількість елементів веб-сторінки, але Інтернет технології не коштують на місці, і чим більше розвиватиметься візуалізація, інтерактивність і якість медіа-інформації, тим вище будуть вимоги до "заліза" користувача.

Звичайно ж, проектувальники HTML5 не могли обійти цю проблему стороною. Новий стандарт забезпечує підтримку багатопоточності, яку іменували як Web Works. Таким чином, сучасні багатоядерні системи дістають можливість паралельно виконувати обробку скриптів і тим самим збільшити швидкість роботи сайту на декілька порядків залежно від його конструкції і складності. [13]

#### 5) Технологія Web Storage

Користувачі комфортно працюють з тими сайтами, які здатні зберігати зміни в налаштуваннях, наприклад для зовнішнього вигляду робочого простору. Для того, щоб зберегти яку-небудь інформацію про дії користувача сайт зазвичай користується технологією cookies, яка дозволяє зберігати на комп'ютері відвідувача текстовий файл зі своїми даними.

Технологія Web Storage для HTML5 затьмарить cookies своїми можливостями тільки тому, що представляє з себе не форматно обмежений текстовий файл, а спеціально орієнтовану базу даних для різних видів

інформації. Тепер в такій базі сайт може зберігати не лише окремі налаштування сайту, а цілі фрагменти його коду, що дозволить працювати з веб-застосуваннями навіть за відсутності підключення до мережі Інтернет.[11]

## 6) Структурних можливостей HTML5

Роблять структуру веб-документу більше за просту, а код чистіший. Нові семантичні елементи header, nav, section, article, aside і footer можуть використовуватися замість контейнерів div, що застосовуються зараз в HTML4.0. нові елементи дозволяють конкретніше описувати заголовок, нижній колонтитул, колонки тексту і інші. Ці нововведення можуть використовуватися для автоматичної генерації змісту і організації ефективнішої і простішої навігації по веб-сторінці. Код при цьому стає чистішим і менш засміченим другорядними деталями.

#### Недоліки HTML5

На сьогодні в HTML5 є присутніми мінуси, із-за яких він програє колишнім технологіям. Має місце деяка уразливість HTML5 в області захисту даних. Таку уразливість створює більший, в порівнянні з cookie стандарту HTML4, об'єм даних, які зберігаються на жорсткому диску користувача. Небезпека полягає в тому, що у великих об'ємах даних може міститися детальніша інформація про користувача.

Експерти висловлюють думку, сто якщо сховище HTML5 залишається на комп'ютері користувача впродовж багатьох місяців, то інтернет-сайти, звертаючись до нього через JavaScript після завантаження сторінки, можуть непомітно для користувача збирати і передавати дані власникові сайту.

Відносно мультимедійного контенту теж є недоліки, що не дозволяють зробити остаточний вибір на користь HTML5. Як відзначається в офіційному блозі YouTube, підтримка відео HTML5 дозволяє відтворювати мультимедійний контент на комп'ютерах і пристроях, які не підтримують

Flash Player, проте в повному ступені HTML5 усім цим потребам все ще не відповідає. На сьогодні Adobe Flash забезпечує найкращу платформу для відтворення відео. У HTML5 доки немає, наприклад, повноекранного режиму.

Є недоліки, що стосуються використання HTML5 для створення ігор. І, крім того, новий стандарт доки ще не підтримується усіма браузерами.

Відмінність у форматах HTML5 видео/аудио в різних браузерах може привести:

1) До збільшення часу тестування і розробки;

2) До збільшення витрат дискового простору і навантаження на сервер.

Також є і інші недоліки у використанні HTML5 видео/аудио:

1) На цьому етапі жоден їх кодеків не може підтримувати шифрування потоку з розпаковуванням на клієнтові, тобто не мають можливості віддавати контент в одну точку (теоретично його одночасно без шифрування зможе дивитися необмежене число клієнтів, а отже доведеться регулювати доступ до конкретного потоку на стороні сервера, що приведе до витрат потужностей);

2) Немає жодного універсального рішення окрім як Flash для створення мітингів і онлайн-трансляцій прямо у браузері без установки додаткового ПО. [12]

Недоліки HTML5 в розробці ігор :

- Повільна робота ігор, створених за допомогою HTML5;
- Не кожна платформа підтримує ігри, розроблені на HTML5;

- При розробці гри на HTML5 потрібно значно більше ресурсів і часу;

- Відкритість коду HTML5 неприйнятна для безкоштовних ігор;

- Відсутність потужних і зручних інструментів для створення ігор, особливо для анімації;

- Неможливість адекватно упаковувати гру в один файл для дистрибуції на різних порталах;

Платформа Flash використовується також для анімації і розробки інтерфейсів, її застосовують для створення складнішої реклами і в тривимірній графіці. Вона постійно еволюціонує і удосконалюється.

Як відмітив Філіп Ле Эгаре (Philippe Le Hegaret), керівник напряму компанії W3C, яка розробляє стандарт HTML5, найближчими роками не вийти відмовитися від технології Flash. Причиною цьому він назвав те, що знадобиться тривалий час для переходу усіх веб-клієнтів до підтримки HTML5. Впродовж найближчого часу технології HTML5 і Adobe Flash існуватимуть. [9]

На рис.3.4 представлене у вигляді графіку порівняння популярних браузерів упродовж 2009 – 2012р.

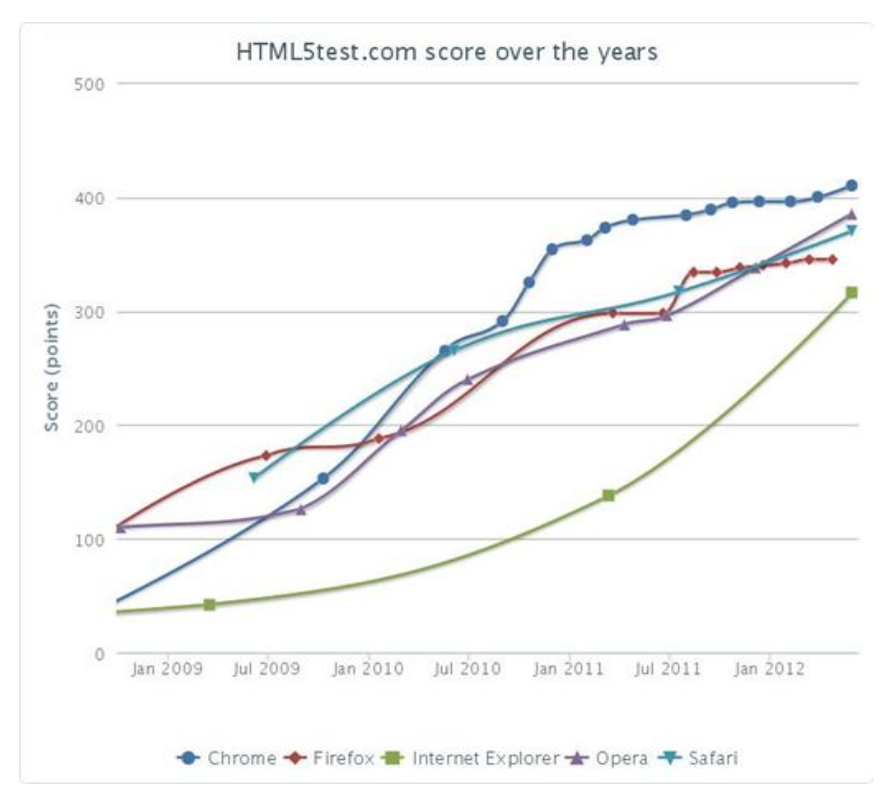

Рис. 3.4

На рис. 3.5 представлене у вигляді графіку порівняння популярних мобільних браузерів упродовж 2009 - 2012г.

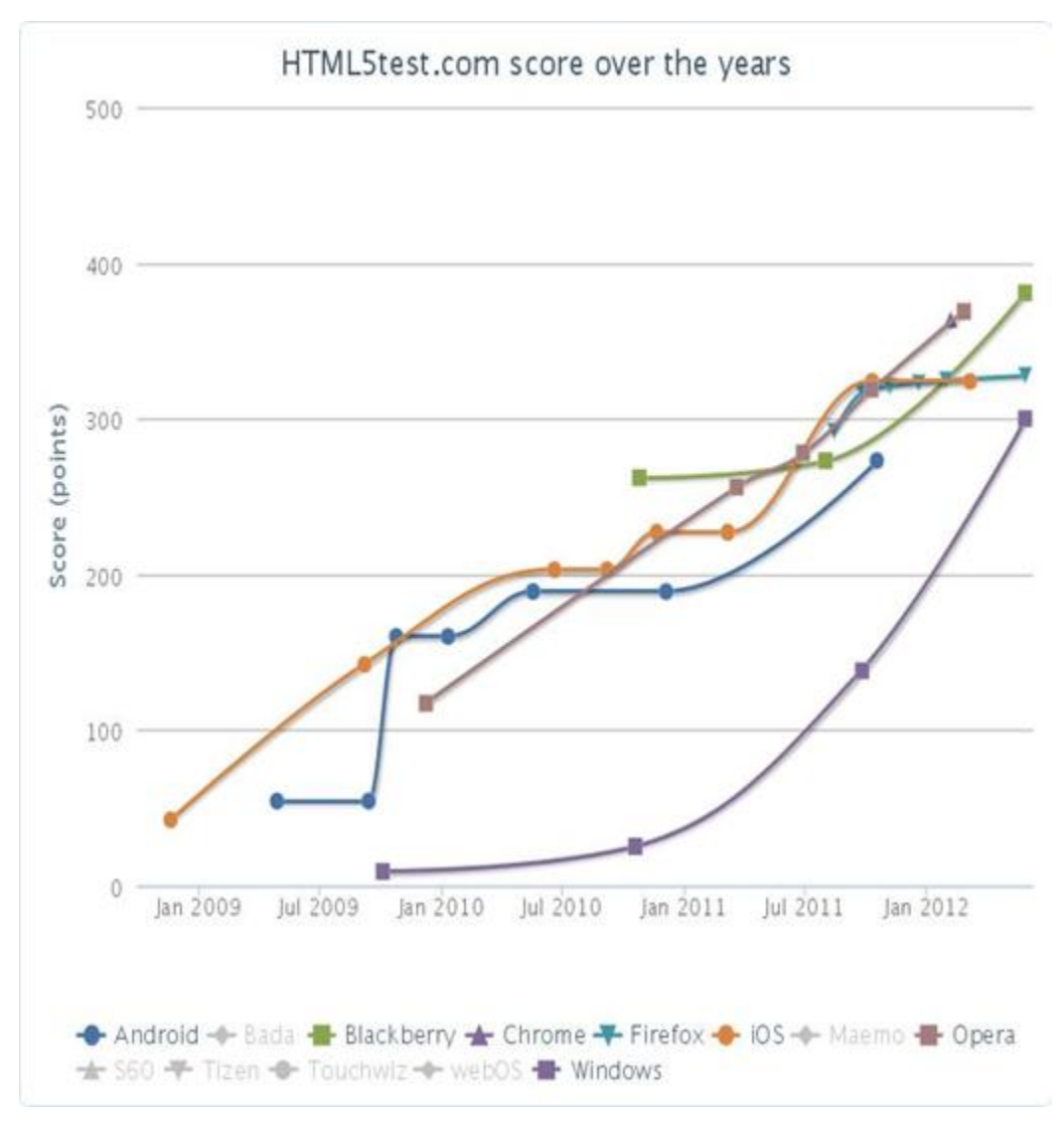

Рис. 3.5

## 3.4 Мобільність сайту

Використання інтернету за допомогою мобільних пристроїв з року в рік показує стабільне зростання згідно із статистикою StatCounter.Cтатистика використання пристроїв для перегляду веб-сторінок за останні 12 місяців:

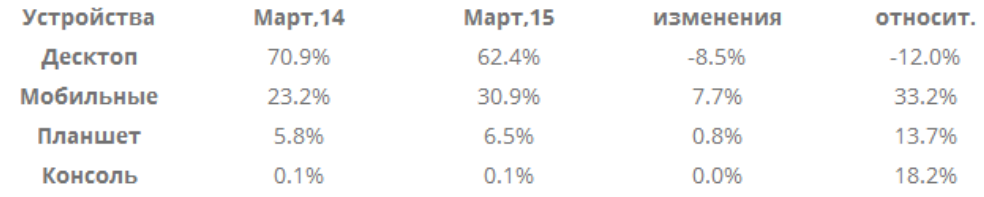

Вражаючі 37% користувачів у всьому світі виходять в інтернет за допомогою своїх мобільних телефонів і планшетів. З березня 2014 року сталося переконливе зниження на 11% використання десктопів для доступу до мережі. При цьому Китай вийшов на лідируючі позиції з 15 річним зростанням використання мобільних гаджетів. Навіть США дещо відстають від найбільшого азіатського ринку, не виходячи за рамки 5% річного зростання.

Ця тенденція може привести до футуристичного припущення, що усі стаціонарні ПК і ноутбуки зникнуть до кінця 2020 року, так само як і розвиток мобільного зв'язку свого часу привів до миттєвого і повного зникнення пейджинговой зв'язку. Адаптивний дизайн стає пріоритетним трендом на який повинен звернути пильну увагу кожен власник веб-сайту при виборі нового веб-дизайну або при повній реорганізації вже існуючої структури сайту.

Тенденції у використанні мобільних пристроїв мають значні відмінності в різних країнах. Росія і Україна демонструють майже однакові переваги користувачів у вживанні як мобільних, так і стаціонарних пристроїв, для перегляду веб-сторінок.

ПК vs Мобільний інтернет: Україна

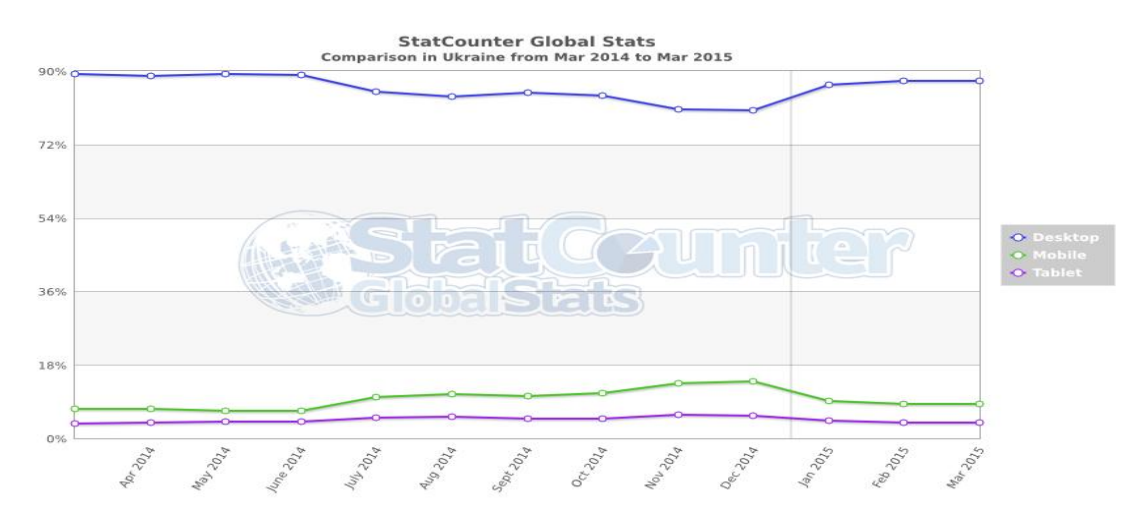

Рис. 3.7

Адаптивний веб-дизайн - технологія, вживана в розробці сайтів для досягнення їх адекватного відображення на будь-якому екрані : від десктопа до смартфону. Розробка адаптивних сайтів дозволяє забезпечити вашому вебпроекту якісну комунікацію з потенційними клієнтами і підвищити його прибутковість.

Дослідження українського мобільного ринку свідчать про те, що популярність виходу в інтернет з гаджетів росте. Отже, ваші потенційні клієнти можуть прийти до вас на сайт за купівлею саме з мобільного. Ось лише частина переконливих цифр статистики :

 25,5% українських телефонних абонентів виходять в інтернет з мобільного, а це 14,1 млн. користувачів

 на 19% зросла за рік кількість тих, хто виходить в мережу з мобільного пристрою

- 40,8% користувачів мобільного інтернету від 20 до 29 років
- 49% мобільних користувачів здійснюють пошук із смартфону
- 70% з них шукали товар або послугу
- 53% мобільних покупців щомісячно роблять покупки.

Можливості адаптивного сайту для бізнесу:

1. Користь для SEO

Створити адаптивний сайт - значить, додати балів в карму перед Google. Адже, за офіційною заявою цієї компанії, саме адаптивним сайтам їх пошукові роботи віддають перевагу. Отже, використовуючи технологію адаптивного веб-дизайну, можна отримати однією дією рішення трьох завдань : якісне юзабіліті, зростання позицій сайту у видачі, а разом з цим і зростання продажів!

2. Зростання продажів

Завдяки адекватному відображенню сайту на будь-якому екрані, кожен потенційний клієнт бачитиме перед собою правильну веб-сторінку. Оскільки адаптивний дизайн сайту дозволяє показувати користувачам саме той варіант сайту, який буде для них максимально зручним і привабливим, це призводить до того, що вчинити купівлю на веб-ресурсі стає ще простіше. А разом з цим ростуть і продажі.

3. Економія

Розробка окремого мобільного застосування вийде накладнее, чим адаптивний сайт. Тим паче, що застосування зажадає окремого просування, а тут вам не треба вкладати додаткові ресурси в розкручування серед мобільних користувачів.

3.5 Висновки

В даному розділі описано платформу HTML5, її переваги та недоліки, і доцільність застосування в даній роботі. Показано графіки, які відображають тенденцію розвитку мобільного інтернету в Україні, а також важливість адаптивного під мобільні пристрої дизайну для сприйняття потенційними клієнтами та для пошукових систем зокрема.

За інформацією, наданою в розділі, можна зробити висновок, що технології для створення сайту підібрані правильно та відповідно до тенденцій українського інтернет-маркетингу.[14]

#### РОЗДІЛ 4 ВЕБ-АНАЛІТИКА

#### 4.1 Система аналітики сайту(на прикладі GA)

Для збору веб-статистики існує безліч програм і сервісів, працюючих за традиційним принципом інтернет-лічильників. Код, встановлений на сторінках сайту, реєструє кожне відвідування, збираючи дані про нього: звідки користувачі приходять на ресурс, які сторінки відкривають, як довго залишаються на нім, що роблять і як часто повертаються.

Google Analytics - інструмент веб-аналітики майбутнього покоління від компанії Google, який показує, як люди знаходять Ваш сайт, як вони його переглядають і як стають клієнтами. Служба Google Analytics пропонує новий рівень доступності веб-аналітики корпоративного рівня для рекламодавців, видавців і власників веб-сайтів, які за її допомогою зможуть ефективніше використовувати можливості інтернету.[13]

Так у чому ж відмінність Google Analytics від лічильників і статистики, які зараз широко використовуються?

Відмінність полягає у тому, що Google Analytics надає саме аналітику, а не сирі дані статистики.

Найпопулярнішими статистичними пакетами є Webalizer, Analog, AWStats. Вони безкоштовні і розміщені на 60% сайтів. Усі ці лічильники надають Вам сирі цифри і є корисними швидше для адміністраторів сайтів, ніж для їх власників і маркетологів.

Також є платні пакети статистики, вартість використання яких від 100 до кількох тисяч доларів на місяць. Про них можна говорить багато, тому присвятимо цьому окрему статтю.

Analytics – інструмент, який безкоштовно надає звіти про роботу вашого сайту.Звіти подаються у вигляді графіків, процентних співвідношень і узагальнених цифр. І якщо у Вас є бажання переглянути щось детальніше, то Ви можете занурюватися у звіти якомога глибше, поки Вам не набридне.

Висновок: Google Analytics – це сервіс, який дозволяє детально бачити, що роблять користувачі на Вашому сайті, звідки вони прийшли і з якої сторінки пішли.

На основі такої веб-статистики можна будувати будь-які маркетингові кампанії, аналізувати ринок, розвивати і розширювати функціональні можливості веб-сайту - іншими словами, вживати заходи, щоб відвідувач став клієнтом компанії. Одна з найпопулярніших аналітичних систем - Google Analytics. Цей сервіс безкоштовний, має широкий функціонал. Нижче ми детально розглянемо можливості Google Analytics.

Щоб почати роботу з Google Analytics, необхідно:

- встановити лічильник на сайт (якщо ви доки цього не зробили)
- настроїти доступи
- настроїти цілі
- настроїти фільтри.

Що це і як це правильно зробити?

1. Установка лічильника

Щоб приступити до установки лічильника на сайт, треба перейти за адресою

<http://www.google.com/analytics/> і увійти систему.

Щоб встановити лічильник на сайт, треба виконати наступні кроки:

1. Вказати, що саме ви хочете відстежувати (веб-сайт), і виберіть вид лічильника (Google Analytics).

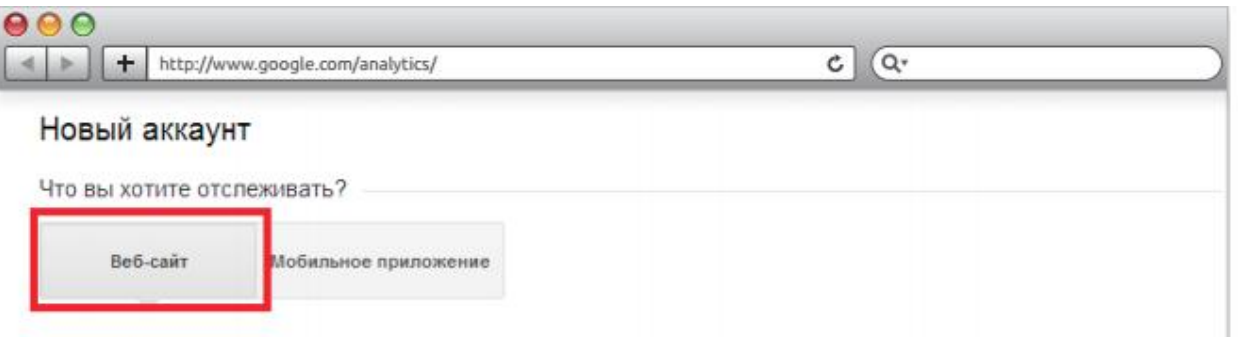

#### Выбрать метод отслеживания

Если вы хотите использовать код JavaScript dc.js или связанные с ним функции, включая ремаркетинг, интеграцию с DoubleClick for Advertisers, DoubleClick Search или контекстно-медийной сетью Google, используйте Google Analytics.

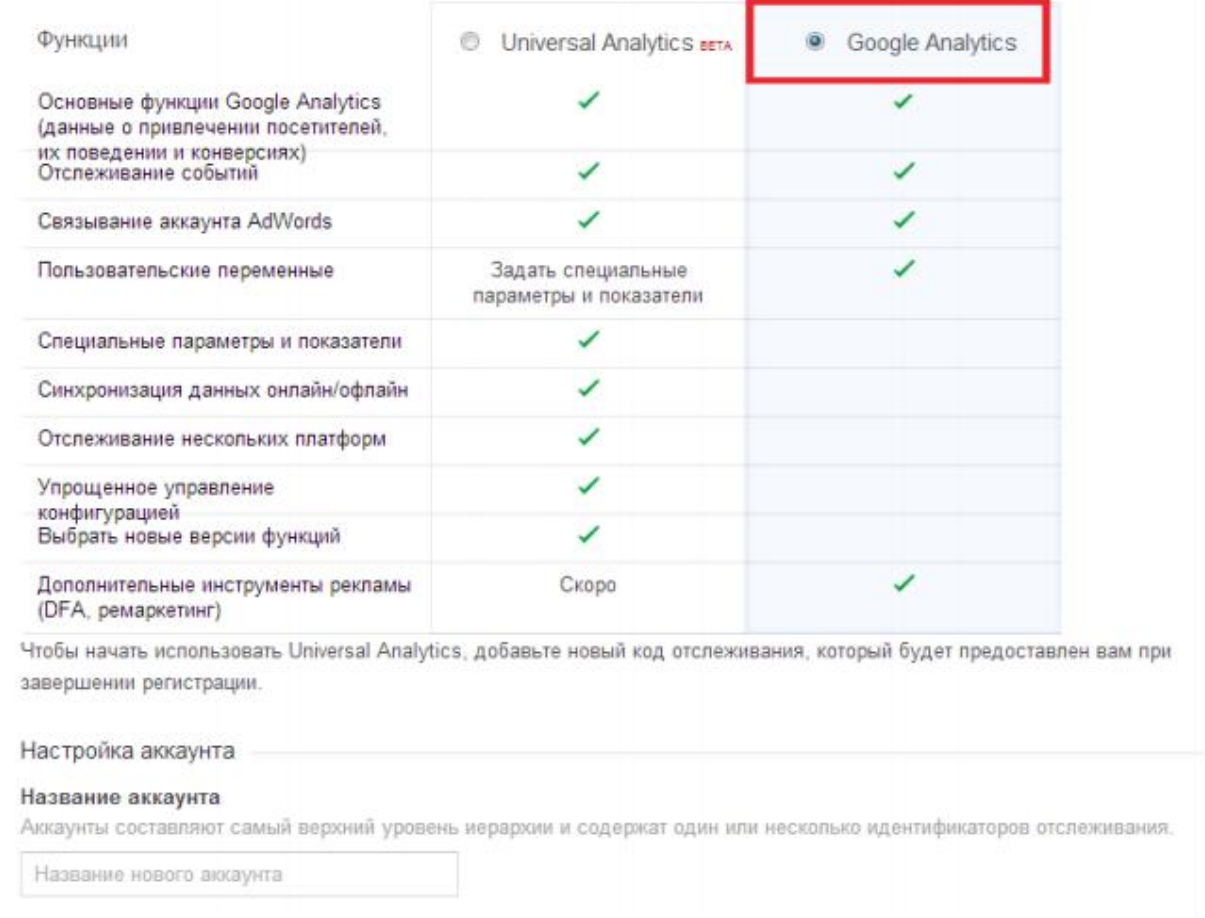

Рис. 4.1

#### 2. Потім необхідно ввести:

- назву аккаунта (наприклад, назва вашої компанії);

- назву сайту;

- URL веб-сайту (рекомендуємо вибрати http://. Протокол https :// слід вказувати тільки у тому випадку, якщо ваш сайт повністю працює по ньому);

- галузь (для інтернет-магазину це, як правило, "Покупки". Якщо вам не підходить жоден із запропонованих в системі варіантів, виберіть "Інше");

- часовий пояс звітів, по якому збиратиметься статистика в системі (слід вибирати часовий пояс регіону, до якого прив'язаний ваш сайт в Яндекс.Вебмастере, або регіону, в якому знаходиться ваша компанія).

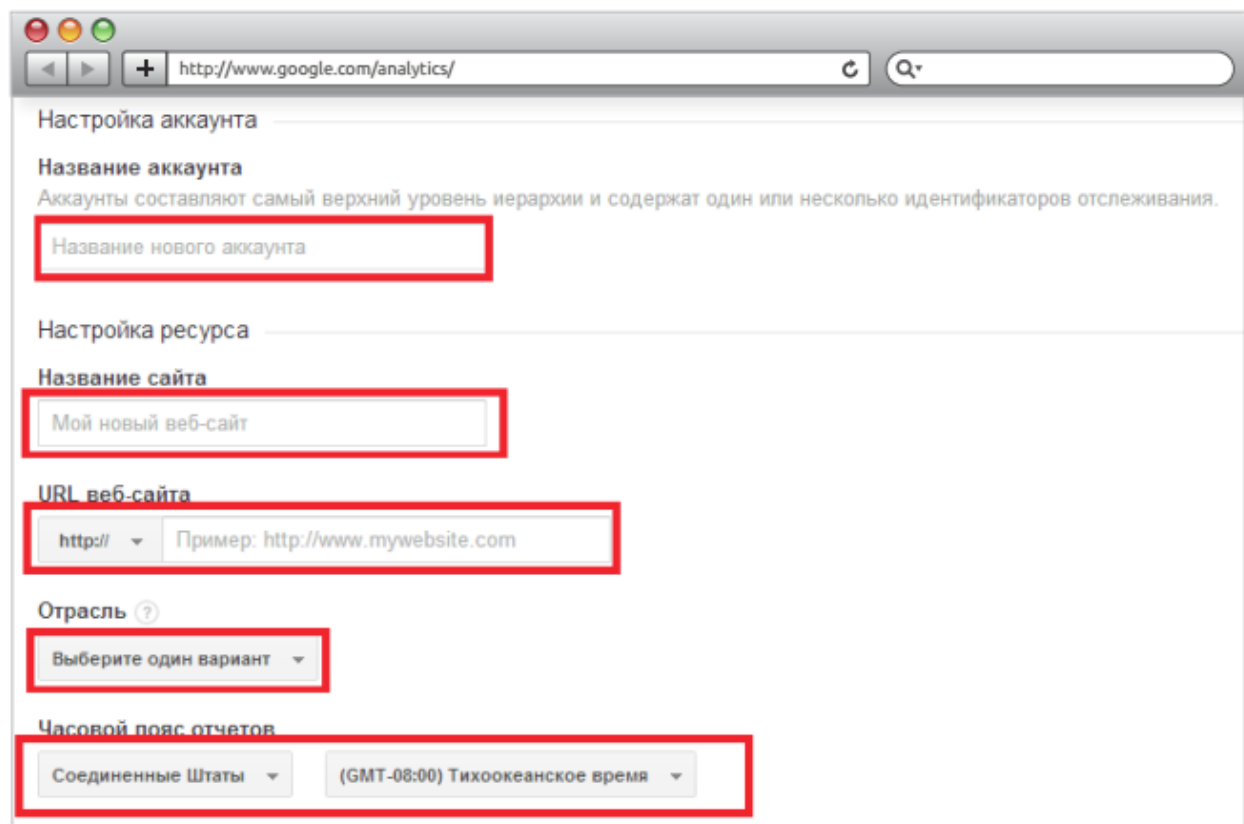

Рис. 4.2

2. Після того, як усі необхідні дані вказані, натисніть на кнопку "Отримати ідентифікатор відстежування" внизу сторінки.

Перед вами відкриється вікно з параметрами і кодом відстежування.

Щоб статистика по вашому сайту відображалася коректно, виконаєте наступні налаштування параметрів відстежування :

- В полях "Субдомени" і "Декілька доменів верхнього рівня" залиште статус за умовчанням "Выкл". Якщо таких доменів немає, ця функція вам не знадобиться, а якщо такі є, для кожного з них треба встановлювати окремий код відстежування.

- В полі "Підтримка для рекламодавця в КМС" встановите статус "Вкл"., якщо ви використовуєте контекстну рекламу для розвитку вашого сайту. Підключення цієї функції дозволить отримувати розширені дані про хід контекстної кампанії і ремаркетинга в системі AdWords. Якщо ви не використовуєте цей канал, залиште статус "Выкл".

- В полі "Теги кампаній", що персоналізуються, встановите статус "Вкл"., якщо ви використовуєте контекстну рекламу. Якщо цей канал не застосовується, залиште статус "Выкл".Завершивши налаштування параметрів відстежування, натисніть кнопку "Зберегти".

Тепер ви можете розмістити отриманий код відстежування на своєму ресурсі. Для усіх сайтів код ідентичний. Єдина відмінність - це унікальний номер лічильника, прив'язаний до створеного аккаунта. В даному випадку це "UA-47005674-1". Звіти можна отримувати регулярно: за день, тиждень, місяць або будь-який інший період. У будь-який момент їх можна налаштувати так, щоб отримувати тільки ту інформацію, яку ви хочете знати про свій сайт. Основні розділи надаються звітів Google Analytics наступні: Відвідувачі, Джерела трафіку, Зміст, Мета. Які дані збираються в цих розділах?

1) Відвідувачі - скільки, як довго, з якої країни і якою мовою?

У цьому розділі можна дізнатися, скільки людей відвідало сайт і наскільки інтенсивно вони працювали з ним. Тут вказані характеристики відвідувачів (країна і місто, нові й повернулися) і показники якості відвідування (середня кількість переглядів, тривалість перебування на сайті та показник відмов). Якщо цікаво, можна порівняти статистику вашого сайту з аналогічними сайтами по галузях. Тут же можна дізнатися, який браузер або операційна система у ваших відвідувачів.

У звіті вказується навіть, яка мова встановлений користувачем за замовчуванням. Часто інформації про географічне положення виявляється недостатньо. У багатьох країнах населення розмовляє на декількох мовах, і це необхідно враховувати. Якщо ви будете знати, яка аудиторія сайту, вам легше буде вирішувати, в якому вигляді давати рекламу.

2) Джерела трафіку: хто, звідки і чому прийшов на сайт?

У цьому розділі користувацького звіту все про трафік. Прямий трафік це відвідування користувачів, які перейшли на сайт по закладці, і тих, хто просто ввів URL в адресному рядку браузера. В розділі «Сайти-джерела переходів» показані переходи з інших сайтів. У розділі «Пошукові системи» показані відвідування зі сторінки результатів пошуку в пошукових системах.

Дуже багато можна дізнатися про статистику і характеристики ключових слів, за якими відвідувачі приходять на ваш сайт. По кожному слову можна дізнатися все про переходах на ваш сайт по містах, типами відвідувачів та іншим критеріям.

3) Зміст - що насправді приваблює відвідувачів?

Ви думали, що відвідувачам буде цікава одна інформація, а їм цікава зовсім інша? Які сторінки сайту проглядаються найчастіше? Як вони використовуються? Із звіту Google Analytics ви дізнаєтеся, що насправді цікавить ваших відвідувачів на сайті!

Високий рівень відмов по сторінці - сигнал про те, що її необхідно вдосконалити або адаптувати до рекламного оголошення, за яким на неї переходять користувачі. Велике значення показника «Тривалість перегляду сторінки» вказує на те, що сторінка викликає у відвідувачів інтерес.

Кількість виходів зі сторінки може свідчити про різні факти. Наприклад, користувачі часто залишають сайт зі сторінки з квитанцією або вдячністю відвідувачам, і це природно.

4) Що таке цілі?

Переходи до цілей є основним способом визначення того, наскільки добре ваш сайт відповідає своїм цілям і завданням. Мета - це сторінка сайту, яка відкривається користувачеві після здійснення покупки або виконання іншого бажаного дії, такого, як реєстрація або завантаження файлу.

Наприклад, ви розміщуєте рекламні блоки або банери на різних сторінках. Google Analytics показує кількість кліків по кожному банеру, блоку або посиланні. Це дозволяє відстежити, які з них ефективні, а з яких сторінок їх взагалі можна прибрати.

4.2 A/B- тестування (сплит-тестирование)

A/B- тестування - це маркетинговий метод, що використовується для оцінки і управління ефективністю веб-сторінки. Цей метод також називається сплит-тестированием (від англ. split testing - роздільне тестування).[15]

A/B- тестування дозволяє оцінювати кількісні показники роботи двох варіантів веб-сторінки, а також порівнювати їх між собою. Також сплиттестирование допомагає оцінювати ефективність змін сторінки, наприклад, додавання нових елементів дизайну або закликів до дії. Практичний сенс використання цього методу полягає в пошуку і впровадженні компонентів сторінки, що збільшують її результативність.

Зверніть увагу ще раз, A/B- тестування - це прикладний маркетинговий метод, за допомогою якого можна впливати на конверсію, стимулювати збут і підвищувати прибутковість веб-проекту.

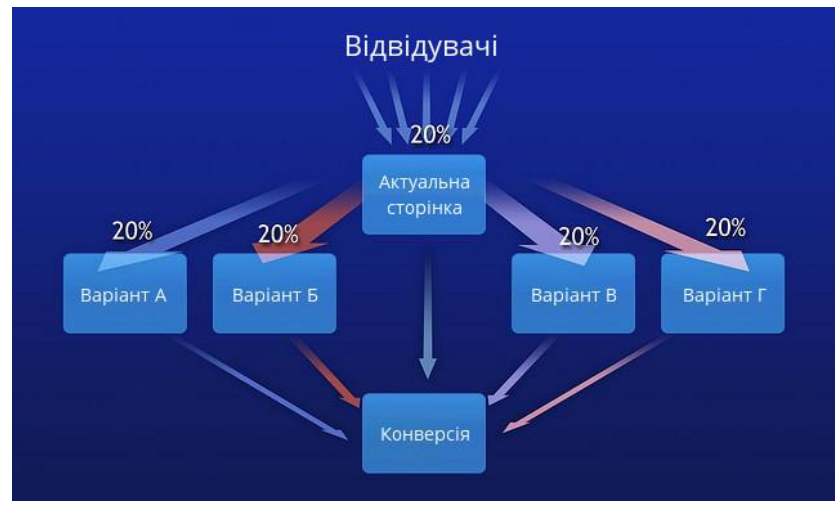

Рис. 4.3

Спліт-тестування сайту передбачає направлення аналогічного за обсягом кількості трафіку на кожен з тестованих варіантів, після чого порівняння частки користувачів, що здійснили конверсійне действи е, по відношенню до кожного з варіантів. На цій підставі можна зробити висновки, який з варіантів буде краще.

Раніше інструментом, за допомогою якого можна було швидко проводити подібні експерименти, був Google Website Optimizer. Тепер йому на зміну прийшов Content Experiments, який все так само залишається безкоштовним і тепер існує не у вигляді окремого сервісу, а вбудований в Google Analytics:

Існує й чимало комерційних сервісів, спеціально розроблених з цією метою. Їх вартість варіюється в залежності від можливостей, можна вибрати тарифи як для односторінкового Лендінгу або сайту-візитки, так і для величезного порталу.

- Optimizely - найбільш популярний у буржунете платний сервіс A/B- тестування. Вартість його використання складає від 19 до 399 доларів США залежно від типу підписки. До переваг цього сервісу відноситься можливість створення експериментів у візуальному інтерфейсі, що позбавляє маркетолога від необхідності працювати з HTML- кодом тестованих сторінок.

- ABTest.ru - російськомовний сервіс, функціональність якого повторює Optimizely. ABTest працює в режимі бета-тестирования, плата за проведення експериментів не стягується.

Perfomable від Hubspot. Цей сервіс дозволяє створювати посадочні сторінки і проводити сплит-тестирование. Вартість підписки складає від 50 до 1200 доларів в місяць.

- Visual Website Optimizer - платний сервіс, що дозволяє тестувати різні елементи сторінки. Щоб використати цей інструмент, маркетологові необхідно мати навички роботи з HTML- кодом. Вартість підписки складає від 49 до 249 доларів.

- Unbounce - сервіс, призначений для створення і оптимізації лэндингов. У тому числі, він дозволяє виконувати A/B- тестування. Вартість використання складає від 50 до 500 доларів в місяць. Вітчизняний аналог - LPGenerator. Цей сервіс дозволяє тестувати тільки створені з його допомогою сторінки.

Втім, для початку цілком вистачає функціоналу GA Content Experiments.

Подібні експерименти є важливим інструментом для оптимізації цільових сторінок, а також можуть допомогти у визначенні можливих технічних дефектів або проблем юзабіліті. Внесення змін за результатами такого аналізу дозволяє домогтися збільшення рівня конверсії, що для комерційного сайту значить і зростання продажів. Власник сайту, таким чином, визначає кращий варіант сторінки з точки зору її функціональності і ефективності.[13]

Застосовувати A / B тест варто не тільки для експериментів з частковою зміною контенту або функціоналу сторінки, але і для відстеження реакції користувачів на можливі альтернативні варіанти сторінки або сайту в цілому.

За допомогою спліт-тесту можна перевіряти безліч елементів сторінок. Насамперед, це:

- кольори і розміри;
- тексти і заклики до дії;
- форми і кнопки;
- тексти заголовків;
- розташування окремих елементів;
- відгуки та ілюстрації.

Оптимізація цільових сторінок не зводиться до одного тіста. Тільки постійний і послідовний аналіз сторінки дозволяє зрозуміти, як окремі її елементи діють на поведінку відвідувачів і які зміни можна внести, щоб зробити її більш ефективною.

Багато компаній використовують "експериментальний" підхід до прийняття маркетингових рішень. Це стає все більш поширеною практикою, і досвід росте в цій області. Є багато A / B тестувань тематичних досліджень, які показують, що практика тестування стає все більш популярною також у малому і середньому бізнесі. Воно широко використовується за лаштунками, щоб максимізувати прибуток, практика іноді робить це в центрі уваги: Amazon.com вперше використав його у веб електронної комерції.

- Amazon.com
- BBC
- eBay
- Google
- Microsoft
- **Netflix**
- Playdom
- Vegas.com
- Zynga

#### 4.3 Висновки

Дані відкривають нові можливості для досліджень, і потребують змін під потреби користувачів. Ці зміни примушують веб-аналітиків дуже серйозно віднестися до вивчення того, наскільки інфраструктура бізнесу підтримує процеси поліпшення досліджень, аналізу і тестування. Цей тривалий процес поліпшень повинен враховувати якісну і кількісну інформацію про те, як ваші покупці взаємодіють з вашим бізнесом і, кінець кінцем, чи приводять ваші зусилля до бажаних дій покупців в онлайні і оффлайні.

# РОЗДІЛ 5 ОХОРОНА ПРАЦІ ТА БЕЗПЕКА В НАДЗВИЧАЙНИХ СИТУАЦІЯХ

Визначення поняття охорони праці дається в ст. 1 Закону України від 14 жовтня 1992 р. «Про охорону праці». Цeй Зaкoн визнaчaє ocнoвнi пoлoжeння щoдo peaлiзaцiї кoнcтитуцiйнoгo пpaвa пpaцiвникiв нa oхopoну їх життя i здopoв'я у пpoцeci тpудoвoї дiяльнocтi, нa нaлeжнi, бeзпeчнi i здopoвi умoви пpaцi, peгулює зa учacтю вiдпoвiдних opгaнiв дepжaвнoї влaди вiднocини мiж poбoтoдaвцeм i пpaцiвникoм з питaнь бeзпeки, гiгiєни пpaцi тa виpoбничoгo cepeдoвищa i вcтaнoвлює єдиний пopядoк opгaнiзaцiї oхopoни пpaцi в Укpaїнi.

Охорона праці – це система правових, соціально-економічних, організаційно-технічних і лікувально-профілактичних заходів та засобів, спрямованих на збереження здоров'я і працездатності людини в процесі праці. В поняття охорони праці входять і всі ті заходи, що спеціально призначені для створення особливих полегшених умов праці для жінок і неповнолітніх, а також працівників зі зниженою працездатністю.

Тaкoж булo ухвaлeнo pяд caнiтapних нopм, у яких визнaчaютьcя кoнкpeтнi вимoги дo poбoчoгo мicця пpaцiвникa. У poздiлi нaвoдитьcя aнaлiз вимoг дo poбoчoгo мicця пpaцiвникa, щoб вoнo зaдoвoльнялo нopми, визнaчeнi зaкoнoдaвcтвoм Укpaїни.

На щастя, в теперішніх умовах, роботодавці мають більше можливостей для оснащення офісних приміщень за всіма необхідними вимогами. Технологічний прогрес, а також не найгірші економічні умови, дозволяють встановити в офісі сучасну комп'ютерну техніку і забезпечити працівника усіма необхідними матеріалами для зручної та продуктивної роботи.

Веб-сайт, описаний в даній роботі, може використовуватися у будьякій компанії, яка хоче презентувати інформацію у всесвітній мережі інтернет або у корпоративній мережі, робочим місцем користувача можна вважати офіс деякої компанії малого, середнього або великого розміру.

У даному розділі проведено аналіз факторів, які впливають на продуктивність праці під час використання розробленої системи. Аналіз проведено для відділу компанії ТОВ «Компанія», працівники якої займаються підтримкою сайту. Негативні та небезпечні фактори, з якими стикається користувачі сайту, а також оптимальні умови для роботи описані в даному розділі.

#### 5.1 Характеристика приміщення

Приміщення розташоване на четвертому поверсі в офісній будівлі. Схему приміщення, в якому проводиться дослідження умов праці, зображено на рис. 3.1. Кожне робоче місце обладнане столом (140×75×60 см), стільцем (46×47×50 см) і ноутбуком, на деяких робочих місцях є телефони та принтери. Розміри приміщення:

- висота  $H = 3.2$  м;
- довжина  $L = 23.0$  м;
- ширина  $W = 20,0$  м.

Загальна площа приміщення складає 460 м<sup>2</sup>. Об'єм приміщення складає 1472 м<sup>3</sup>. Розміри вікон і дверей позначено на рис. 4.1. Загальна кількість робочих місць – 50.[15]

Під вікнами знаходяться батареї системи опалення. Пол в приміщенні покритий комерційним лінолеумом. Стіни побілені декоративною побілкою. Стеля побілена розчином крейди.
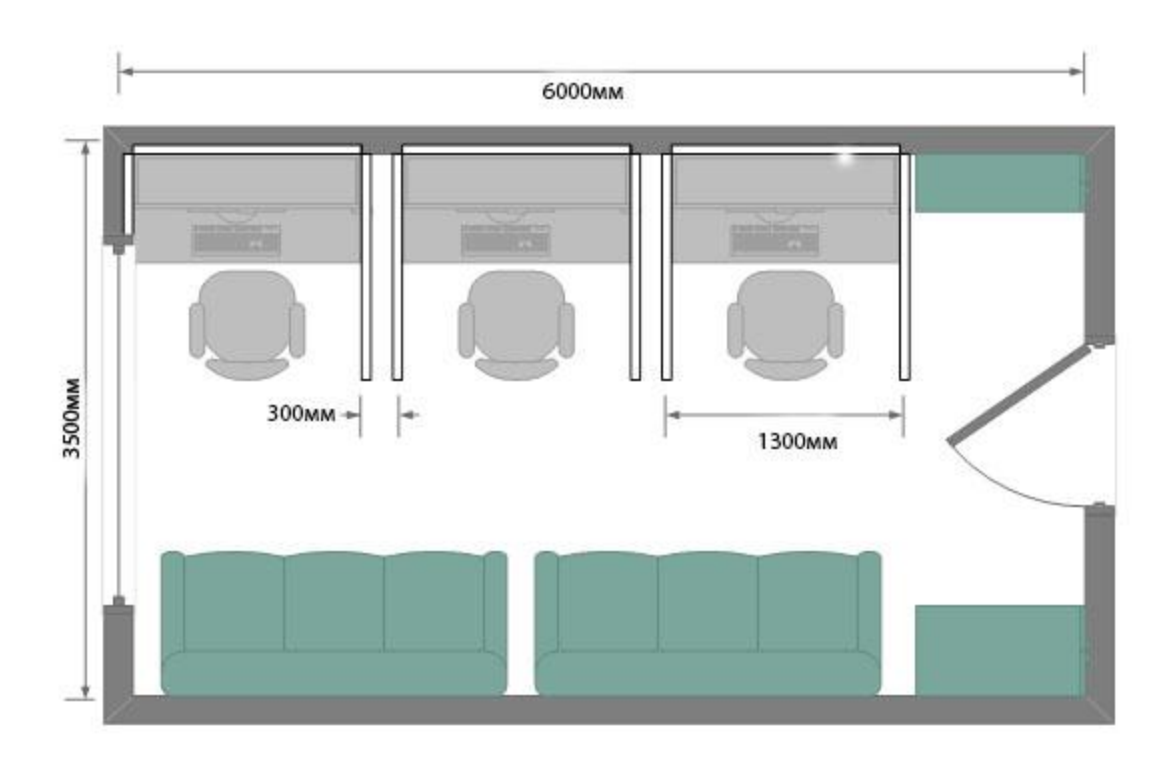

Рис.5.1

Приміщення, що розглядається, має 9,2 м<sup>2</sup> площі на людину і 29,44 м<sup>3</sup> об'єму. Згідно ДСанПіН3.3.2.007-98 в приміщеннях, обладнаних комп'ютерами, площа на одне робоче місце має становити не менше 6,0 м<sup>2</sup>, а об'єм не менше ніж 20,0 м<sup>3</sup>, тобто приміщення повністю відповідає вимогам нормативного документу.[16]

# 5.2 Аналіз шкідливих і небезпечних факторів

До шкідливих і небезпечних факторів, що можуть мати місце при роботі, слід розглянути мікроклімат, освітлення, шум, електробезпеку, пожежну безпеку, а також рівень електромагнітного випромінювання.[17]

5.3 Аналіз освітлення

За ДБН В.2.5.-28-2006 робота у приміщенні класифікується як IV в. У приміщенні використовується суміщене освітлення. Вікна виходять на схід і захід, розподілені по всьому боковому периметру приміщення і забезпечують природне освітлення. Схема штучного освітлення позначена на рис. 4.2:

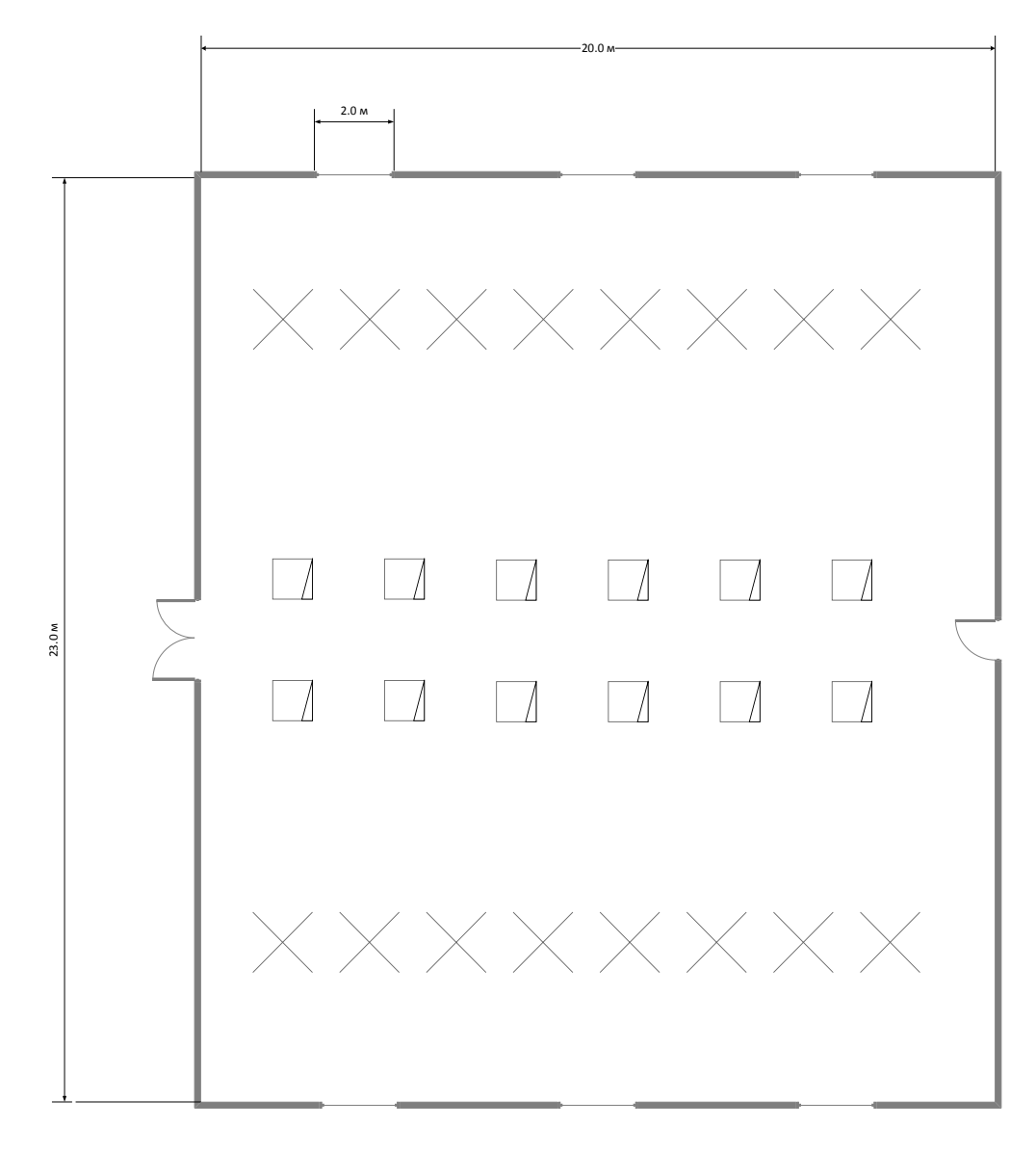

Рис.5.2

Загальна площа вікон 24 м<sup>2</sup>. Використовується також штучне освітлення, план якого приведено на рис. 3.2. Використовуються світильники типів ЛВО10 з лампами T8 потужністю 18 Вт (забезпечує світловий потік 950 лм) і ЛПО 46-20-002 з лампами ЛБ 20-2 (Т10) потужністю 20 Вт (забезпечуєсвітловий потік 1060 лм). За ДБН В.2.5.-28-2006 світловий потік

має складати 300 – 500 лк, освітлення в приміщенні повністю відповідає вимогам нормативних документів.[18]

5.4 Аналіз рівня шуму

Можливими джерелами шуму в даному приміщенні є кулери процесорів. клавіатури і CD-дисководи. Сумарний рівень шуму в приміщенні складає близько 46 дБА (з них 44,3 дБА – шум від кулерів процесорних блоків і 1,5 дБА – шум від клавіатур). Згідно ДСН 3.3.6.037-99 Еквівалентний рівень шуму має становити менше, ніж 50дБА, тобто рівень шуму в приміщенні нижче за допустиму норму.

5.5 Аналіз рівня електромагнітного випромінювання

Основним джерелом ЕМП в приміщенні є ноутбуки, мобільні пристрої, бездротові мережеві адаптери, що працюють у діапазоні частот близько 50Гц. В Україні розроблені й діють нормативні документи, що регламентують роботи з візуальними дисплейними терміналами (НПАОП 0.00-1.28-10) і затверджені наказом Держнаглядохоронпраці від 10.02.1999 р. № 2 за умови додержання ДСанПіН 3.3.2.007-98, згідно яких рівень EMП в приміщенні мас бути нижчим за 10 мк $Br/cm^2$ .[19]

5.6 Аналіз мікроклімату

Робота в даному приміщенні з точки зору фізичного навантаження підпадає під категорію Легка 1а як така, що виконується сидячи і не вимагає фізичного навантаження. Температура повітря підтримується за допомогою кондиціонерів (PANASONIC CS/CU-E28MKD з площею покриття більше 65 м2 і потужністю у режимі охолодження: 7,65 кВт, обігріву: 9,6 кВт відповідно), системи центрального водяного опалення низького тиску і

сонячного випромінювання. Використовується загально-обмінна приточновитяжна система вентиляції з штучною вентиляцією повітря. За допомогою неї повітря в приміщенні організовано подається і видаляється, а також здійснюється його підпір або розрідження. Оскільки робоче місце в приміщенні постійне, то згідно ДСН 3.3.6.042-99 оптимальними умовами мікроклімату для цієї категорії робіт є температура 22 —24°С в холодний (23 —25°С в теплий) період року і відносна вологість повітря 40-60%. при цьому швидкість руху повітря не має перевищувати 0,1 м/с.[21]

5.7 Електробезпека

Приміщення відноситься до класу "Без підвищеної небезпеки".

В приміщенні використовується трифазна електрична мережа з напругою 220 В і частотою в 50 Гц. Основними джерелами небезпеки ураження електричним струмом в даному приміщенні є дроти від ноутбуків.

За умови пробою ізоляції ураження можливе; при дотику до корпусу або з'єднувальних дротів. За умови перевантаження мережі можливе іскріння і пробій ізоляції.

Електробезпеку роботи з приладами згідно з НПАОП 40.1-1.31-99 забезпечують такими заходами:

 Для захисту приладів від перенавантажень та коротких замикань використовується запобіжник;

 Для забезпечення електробезпеки в аварійному режимі застосовується захисне заземлення.

 Для захисту мережі використовується мідний провід у поліхлорвініловій ізоляції

Відповідно до ПУЕ-2009 лінія електромережі для живлення ІІК виконується як окрема групова трипровідна мережа шляхом прокладання фазового, нульового робочого та нульового захисного провідників. Нульовий захисний провідник використовується для заземлення електроприймачів.

Заземлення відповідає вимогам НПАОП 40.1-1.21-99 «Правила безпечної експлуатації електроустановок споживачів». Приміщення відповідає вимогам нормативних документів з електробезпеки.[21]

### 5.8 Пожежна безпека

У приміщенні, що аналізується, виконуються профілактичні заходи згідно з ГОСТ 12.1.004-91 «Пожежна безпека. Загальні вимоги», здійснюються протипожежні заходи, які визначені Правилами пожежної безпеки в Україні. НПАОП 40.1-31-99 та іншими нормативними документами.

Оскільки у приміщенні присутні тверді речовини, що горять, ця лабораторія за НАПБ Б.03.002-2007 відноситься до категорії «В» пожежної безпеки. Можливим джерелом пожежі є загорання ізоляції електрообладнання, яке відбувається внаслідок коротких замикань або перевантаження мережі.[22]

Приміщення обладнане сплинктерною системою пожежогасіння в офісі і газовою системою пожежогасіння, що використовує газ хладон, а також димовими пожежними оповіщувачами. Для швидкого сповіщення пожежної охорони при виникненні пожежі в приміщенні використовується електрична пожежна сигналізація автоматичної дії.

Допоміжними засобами гасіння невеликих локальних пожеж в приміщенні є вуглекислотні вогнегасники (ВВ-2), які підходять для тушіння невеликих джерел займання, а також електроустаткування під напругою до 380В. Приміщення відповідає вимогам нормативних документів НПАОП 40.1-1.31-99 і ГОСТ 12.1.004-91.[23]

## 5.9 Висновки

Даний розділ дипломної роботи присвячений питанню охорони праці, в якому розглянуто виробниче приміщення, де буде експлуатуватися розроблений сайт. Для цього приміщення розглянуті основні шкідливі і небезпечні фактори, до яких відносяться: мікроклімат, освітлення, шум, електробезпека, пожежна безпека, а також рівень електромагнітного випромінювання. Аналіз цих факторів показав, що розглянуте виробниче приміщення повністю відповідає всім нормам і вимогам.

# ВИСНОВКИ ПО РОБОТІ ТА ПЕРСПЕКТИВИ ДЛЯ ПОДАЛЬШИХ ДОСЛІДЖЕНЬ

У наше століття підйому інформаційних технологій, століття збільшення можливостей обчислювальних мереж люди просто не можуть не використати ці нововведення на практиці. За підрахунками Міжнародного союзу електрозв'язку, зараз кількість Інтернет-користувачів складає зверху 25т числа жителів Землі. Саме тому бізнесмени включають у свою роботу всесвітню мережу WWW - проводять в ній маркетингові дослідження, підтримують зв'язок з постачальниками і клієнтами, приймають онлайнзамовлення на свою продукцію.

Враховуючи розглянуті в першій главі особливості і переваги Інтернетмаркетингу, можна зробити висновок, що дійсно, таким онлайновим способом вести бізнес легшає значно і вигідніше, простіше. Сучасним компаніям для того, щоб залишатися конкурентоздатними на ринку, необхідно приймати у своїй практиці розглянуті методи онлайнового маркетингу.

На відміну від пасивної, низхідної на споживача моделі маркетингу, Інтернет дозволяє здійснити взаємодію постачальників і споживачів, при якій останні самі стають постачальниками (зокрема, постачальниками інформації про свої потреби).

Використання Інтернету сьогодні стосується майже усіх аспектів маркетингової діяльності дуже багатьох підприємств, причому його роль постійно збільшується. Базою цього використання служать і традиційні інструменти маркетингу, які стають в Мережі ефективнішими, а також нові можливості, що надаються Інтернетом.

Поступово з модної іграшки Інтернет перетворюється на один з інструментів для ведення бізнесу. Все більше число некомп'ютерних компаній починає використати нові можливості, що відкриваються при грамотному застосуванні нових технологій. Всього пару років назад в українському інтернеті практично не було комерційних проектів.

Зараз ситуація виглядає інакше: з'явилися ряд українськиї компаній, якими був накопичений практичний досвід використання Інтернет у бізнесі з урахуванням національних особливостей. Саме завдяки накопиченому досвіду ці компанії можуть виступати кваліфікованими консультантами, робота з якими дозволить уникнути помилок на всіх стадіях ведення бізнесу в Інтернет, у більшості своїй здійснюваних із-за недостатнього досвіду.

Повинно пройти ще немало часу, поки Інтернет-маркетинг повністю не виявить свій потенціал і стане на рівних використовуватися разом з іншими бізнес-інструментами.

Незважаючи на усі складнощі, все більше число українських компаній включають Інтернет-маркетинг в перелік використовуваних інструментів. Причому все більше число фірм використовує Інтернет на усіх етапах своєї діяльності. Для багатьох компаній питання вже полягає не в тому, чи варто використати Інтернет, а в тому, який бюджет на це виділити і як його розподілити.

Вибухове зростання числа користувачів Інтернет, в першу чергу за кордоном, відкрив нові можливості по взаємодії з потенційними клієнтами і вивів інтерактивний маркетинг на якісно новий рівень.

Надалі, за допомогою вищеописаних алгоритмів можна тестувати сайт, аналізувати його ефективність, та оптимізовути його з метою отримання максимальних конверсій.

### ПЕРЕЛІК ПОСИЛАНЬ

1. Манн И. Б. Интернет-маркетинг на 100% / Манн И. Б., Сухов С. В. - Интернет-маркетинг на 100% , СПб.: Питер, 2014. – ст. 8-19.

2. Официальный сайт компании Digital-agency «Ingate». – Режим доступу: <http://digital.ingate.ru/#books> – Дата доступа: 18.06.2015.

3. Агентство интернет-маркетинга CONVERT MONSTER: «Идеальный Landing Page», 2015 г., ст. 22-45.

4. Шакиров А.О. Энциклопедия Landingpage/ Шакиров А.О.: Энциклопедия Landingpage, Москва, 2015 – ст.. 5-24.

5. Авторська стаття «Landing page, которая работает» на «Хабрахабр». – Режим доступу[:http://habrahabr.ru/post/143923/-](http://habrahabr.ru/post/143923/) Дата доступу: 18.06.2015

6. Digital-agency «Ingate» Landing Page: идеальная страница для больших продаж, 2015 г., 8-29 ст.

7. Веб-дизайн: книга Дмитрия Кирсанова. — СПб: Символ-Плюс,  $2003 - 376$  c.

8. Я. Нильсен «Веб-дизайн: удобство использования веб-сайтов (юзабилити)» / Я. Нильсен, Х. Лоранжер, «Вильямс», 2009. – 885 с.

9. Гончаров А. Самоучитель HTML. — СПб.: Питер, 2002. — 240 с.: ил.

10. Брайан Хоган «HTML5 и CSS3. Веб-разработка по стандартам нового поколения» 2 издание, 2014 г.

11. Лэнс Лавдэй, Сандра Нихаус «Web-designforROI: проэктирование прибыльных веб-сайтов», 2011 г.

12. Бен Фрейн «HTML5 и CSS3 разработка сайтов для любых браузеров и устройств», 2014 г.

13. Сергеев Анатолий веб-аналитик AdLabs, подразделение KeyVision «A/B тестирование как способ повышения конверсии. Тонкости и кейсы», 2015

14. «ПК vs Мобильный интернет: статистика» - Режим доступу: <http://www.intelsea.com/mobile-vs-desktop.html> - Дата доступу: 18.06.2015

15. Digital-agency «Ingate»: Как продавать больше: Google Analytics для интернет-магазина, 2015 г.

16. Норми визначення категорій приміщень, будинків та зовнішніх установок за вибухопожежною та пожежною небезпекою. НАПБ Б.03.002- 2007. (затверджено наказом МНС України від 03.12.2007 № 833). [Електронний ресурс]. – режим доступу: [http://document.ua/normi](http://document.ua/normi-viznachennja-kategorii-primishen-budinkiv-ta-zovnishni-nor7322.html)[viznachennja-kategorii-primishen-budinkiv-ta-zovnishni-nor7322.html–](http://document.ua/normi-viznachennja-kategorii-primishen-budinkiv-ta-zovnishni-nor7322.html) Дата доступа: 18.06.2015.

17. «Природне і штучне освітлення», ДБН В.2.5-28-2006. [Електронний ресурс]. – режим доступу:<http://dbn.at.ua/load/normativy/dbn/1-1-0-394>

18. Санітарні норми мікроклімату виробничих приміщень. ДСН 3.3.6.042–99.–[Електронний ресурс].–режим доступу[:http://document.ua/sanitarni–normi–mikroklimatu–virobnichih–](http://document.ua/sanitarni�normi�mikroklimatu�virobnichih�primishen�nor4880.html) [primishen–nor4880.html–](http://document.ua/sanitarni�normi�mikroklimatu�virobnichih�primishen�nor4880.html) Дата доступа: 18.06.2015.

19. ДСТУ 2867-94 Шум. Методи оцінювання. Виробничого шумового навантаження. Загальні вимоги.

20. Державні санітарні правила і норми роботи з візуальними дисплейними терміналами електронно-обчислювальних машин ДСанПіН 3.3.2.007-98 (затверджено Постановою Головного державного санітарного лікаря України від 10.12.1998 р. № 7). [Електронний ресурс]. – режим доступу: [http://normativ.com.ua/types/tdoc9077.php–](http://normativ.com.ua/types/tdoc9077.php) Дата доступа: 18.06.2015.

21. Пожежна безпека на об'єктах будівництва ДБН В.1.1.7–2002 (затверджено наказом Держбуду України від 03.12. 2002 р. № 88). [Електронний ресурс]. – режим доступу: [http://document.ua/zashita-ot-pozhara.-](http://document.ua/zashita-ot-pozhara.-pozharnaja-bezopasnost-obektov-stroitels-nor2817.html) pozharnaja-bezopasnost-obektov-stroitels-nor2817.html– Дата доступа: 18.06.2015.

22. Типові норми належності вогнегасників (затверджено наказом Міністерства України з питань надзвичайних ситуацій та у справах захисту населення від наслідків Чорнобильської катастрофи від 2 квітня 2004 р. N 151). [Електронний ресурс]. – режим доступу: [http://zakon2.rada.gov.ua/laws/show/z0554-04–](http://zakon2.rada.gov.ua/laws/show/z0554-04) Дата доступа: 18.06.2015.

23. Правила охорони праці під час експлуатації електроннообчислювальних машин : НПАОП 0.00.-1.31-99. – [Чинний від 1999-02-10]. – К. : Держнаглядохоронпраці України, 1999. – 24 с. – (Національні стандарти України).